# The Solvers in BSPLINES

Trach-Minh Tran v0.6, December 2011

Implementation of a common simple interface to popular solver packages (LAPACK, PARDISO, WSMP, PETSc, etc.). The main goal is to provide an easy access to these packages in order to solve elliptic and parabolic as well as some types of integro-differential equations.

# Contents

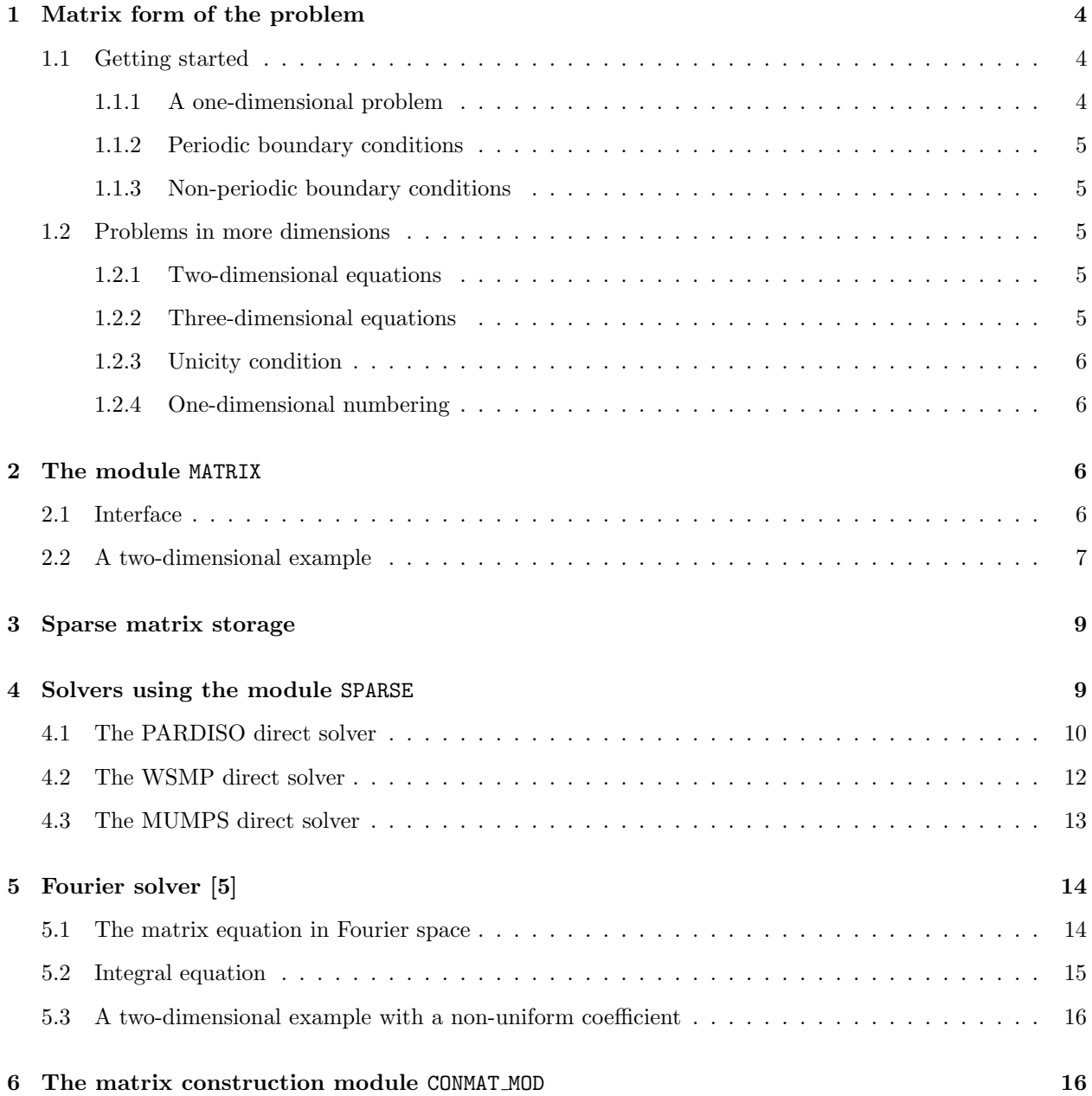

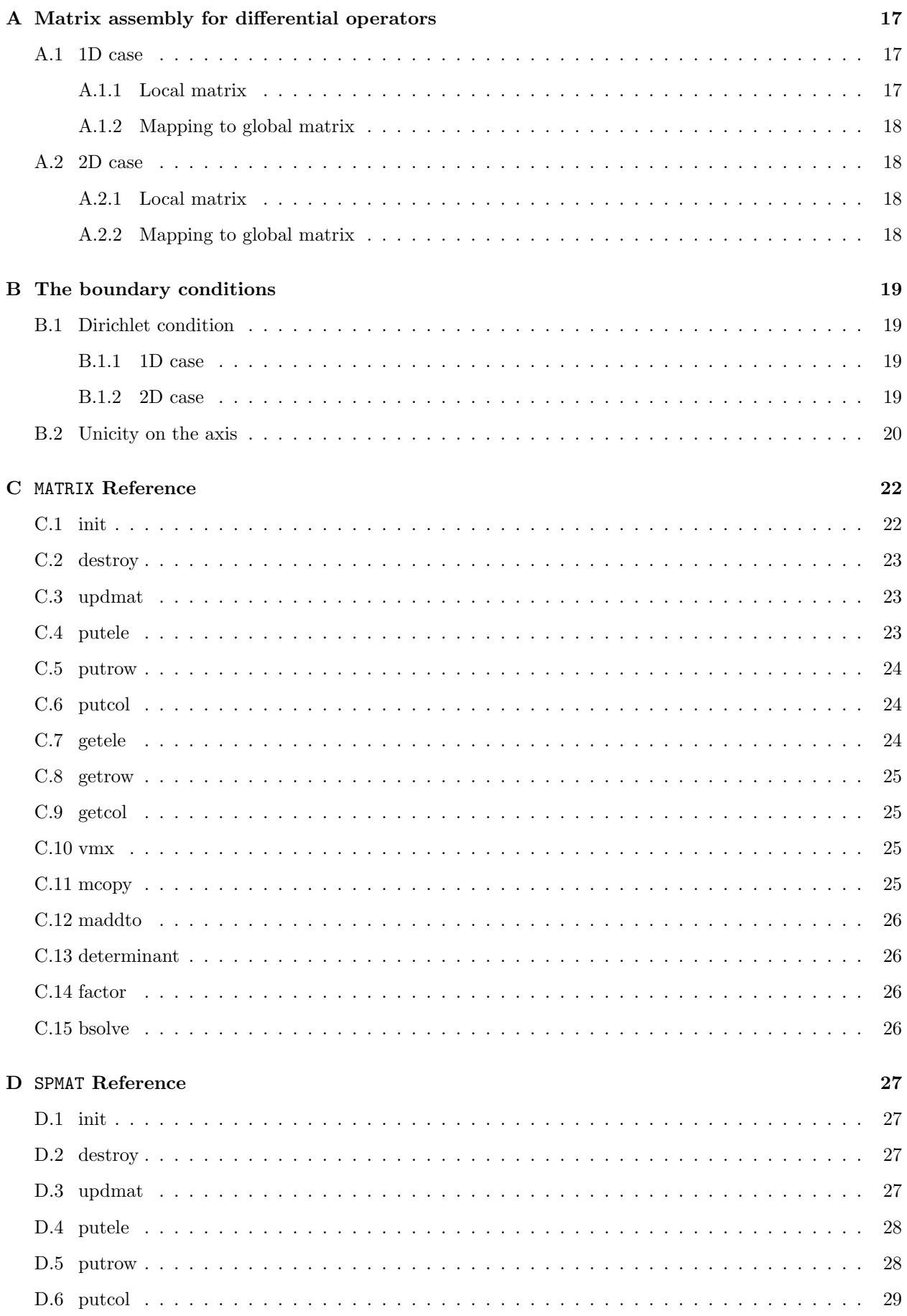

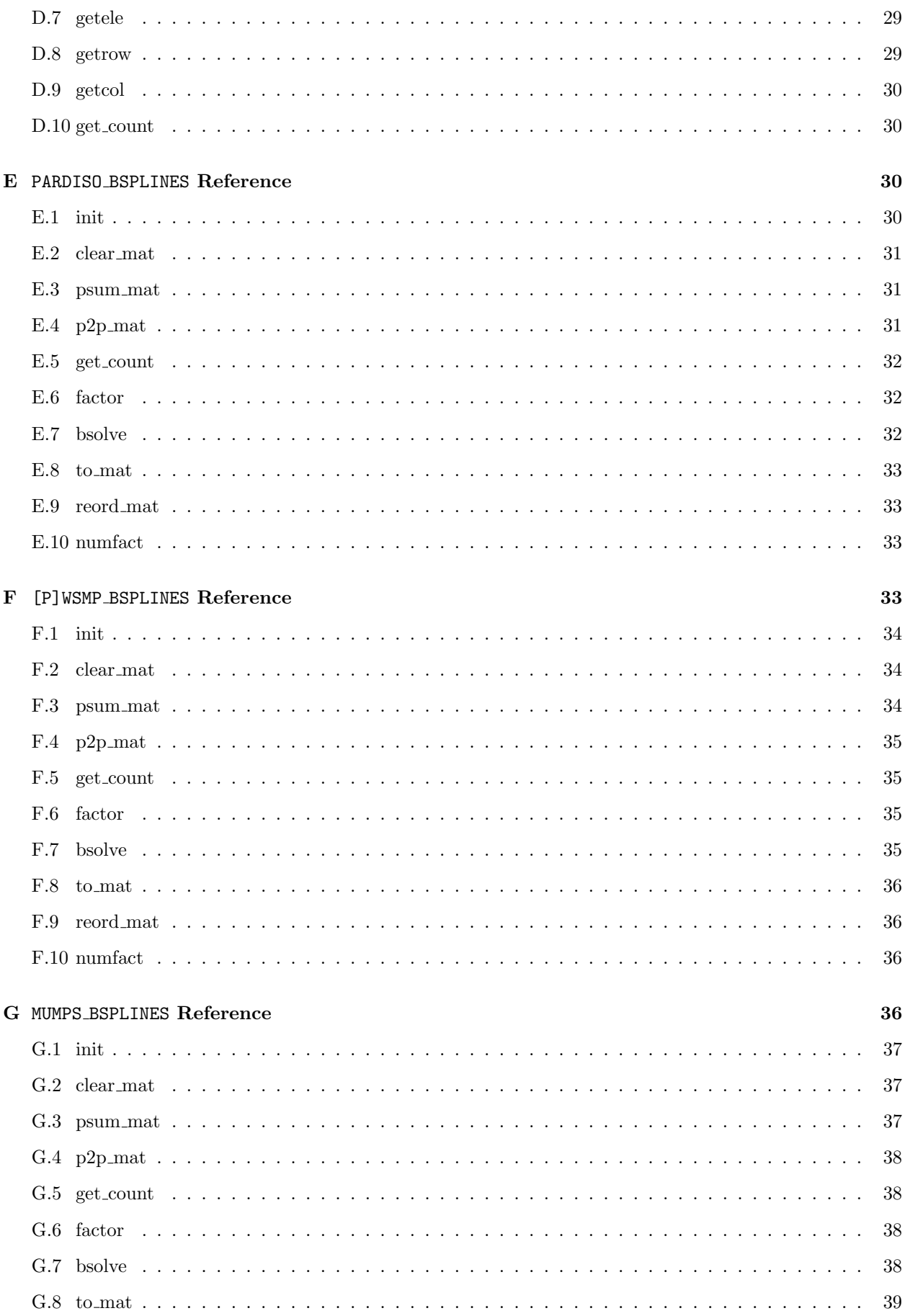

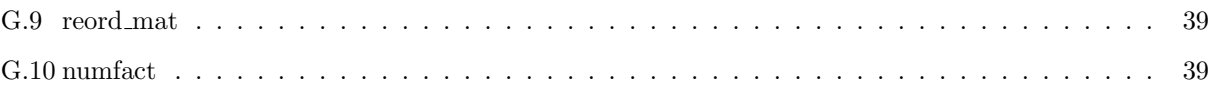

# <span id="page-3-1"></span><span id="page-3-0"></span>1 Matrix form of the problem

# <span id="page-3-2"></span>1.1 Getting started

#### 1.1.1 A one-dimensional problem

Let us start with the one-dimensional Sturm-Liouville differential equation:

$$
-\frac{d}{dx}\left[C_1(x)\frac{d\phi}{dx}\right] + C_2(x)\phi = \rho,
$$

on the domain  $0 \le x \le L$  with suitable boundary conditions. On a grid with N intervals, the discretized solution  $\phi$ , using the splines  $\Lambda_i(x)$  of order p can be written as

<span id="page-3-3"></span>
$$
\phi(x) = \sum_{i=0}^{d-1} \phi_i \Lambda_i(x),\tag{1}
$$

where [\[1\]](#page-38-4)

<span id="page-3-4"></span>
$$
d = \begin{cases} N & \text{if } \phi \text{ is periodic,} \\ N + p & \text{otherwise,} \end{cases}
$$

and  $\phi_i$  are the unknowns of the following matrix equation:

$$
\sum_{i'=0}^{d-1} A_{ii'} \phi_{i'} = \rho_i, \qquad i = 0, \dots, d-1.
$$
 (2)

Here the matrix  $A_{ii'}$  and the right-hand-side  $\rho_i$  are respectively given by:

$$
A_{ii'} = \int_0^L dx C_1 \Lambda'_i \Lambda'_{i'} + \int_0^L dx C_2 \Lambda_i \Lambda_{i'},
$$
  
\n
$$
\rho_i = \int_0^L dx \rho \Lambda_i.
$$
\n(3)

<span id="page-3-5"></span>For more general differential operators, the matrix coefficients  $A_{ii'}$  can be written as a sum of contributing matrices of the form

$$
A_{ii'} = \int_0^L dx \, C \Lambda_i^{\alpha} \Lambda_{i'}^{\alpha'}, \tag{4}
$$

where  $\Lambda_i^{\alpha}$  denotes the  $\alpha^{\text{th}}$  derivative of  $\Lambda_i$ . As the splines  $\Lambda_i$  have a support of  $p+1$  intervals, the matrix is sparse and its coefficients  $A_{ii'}$  are non-zero only for  $|i - i'| \leq p$ : hence the matrix has a band structure of bandwidth equal to  $2p + 1$  if the operator is purely differential. For an integral equation such as

$$
\int_0^L dx' K(x, x') \phi(x') = \rho(x),
$$

the discretization results in a dense matrix of the form

$$
A_{ii'} = \int_0^L dx \Lambda_i(x) \int_0^L dx' K(x, x') \Lambda_{i'}(x'). \tag{5}
$$

Note that when the kernel is separable  $K(x, x') = U(x)V(x')$ , the matrix  $A_{ii'}$  is a *dyadic*:

$$
A_{ii'} = \int_0^L dx U(x) \Lambda_i(x) \int_0^L dx V(x) \Lambda_{i'}(x) = U_i V_{i'}.
$$
\n(6)

#### <span id="page-4-0"></span>1.1.2 Periodic boundary conditions

The splines  $\Lambda_i$  are N-periodic  $(\Lambda_{i+N}(x) = \Lambda_i(x-L))$ . This property can be easily enforced while constructing both  $\rho_i$  and the matrix  $A_{ii'}$ . This results in a solution  $\phi_i$  which is also N-periodic.

#### <span id="page-4-1"></span>1.1.3 Non-periodic boundary conditions

In BSPLINES [\[1\]](#page-38-4), the constructed non-periodic splines are such that at the boundaries  $x = 0$  and  $x = L$ :

$$
\Lambda_i(0) = \delta_{i,0}, \qquad \Lambda_i(L) = \delta_{i,N+p-1}, \tag{7}
$$

which imply that, using [\(1\)](#page-3-3)

$$
\phi(0) = \phi_0, \qquad \phi(L) = \phi_{N+p-1}.
$$
\n(8)

It is thus possible to impose the Dirichlet boundary conditions by a simple modification of the matrix  $A_{ii'}$ as shown in Appendix [B.1.](#page-18-1)

# <span id="page-4-3"></span><span id="page-4-2"></span>1.2 Problems in more dimensions

#### 1.2.1 Two-dimensional equations

The results obtained above can be extended in a straightforward manner. Assuming, for example a *polar* like  $(r, \theta)$  coordinate system, with the discretized solution and the right-hand side written as:

$$
\phi(r,\theta) = \sum_{i=0}^{N_r + p_r - 1} \sum_{j=0}^{N_{\theta} + p_r - 1} \phi_{ij} \Lambda_i(r) \Lambda_j(\theta)
$$
  

$$
\rho_{ij} = \int_0^R dr \int_0^{2\pi} d\theta J(r,\theta) \rho(r,\theta) \Lambda_i(r) \Lambda_j(\theta),
$$
 (9)

where  $J(r, \theta)$  is the Jacobian, the matrix equation to solve is

<span id="page-4-5"></span>
$$
\sum_{i'=0}^{N_r+p_r-1} \sum_{j'=0}^{N_{\theta}-1} A_{iji'j'} \phi_{i'j'} = \rho_{ij},
$$
\n(10)

with the matrix  $A_{iji'j'}$  expressed as a sum of matrices of the form:

$$
A_{iji'j'} = \int_0^R dr \int_0^{2\pi} d\theta \, C(r,\theta) \, \Lambda_i^{\alpha}(r) \Lambda_{i'}^{\alpha'}(r) \, \Lambda_j^{\beta}(\theta) \Lambda_{j'}^{\beta'}(\theta). \tag{11}
$$

#### <span id="page-4-4"></span>1.2.2 Three-dimensional equations

Likewise, for the three-dimension case, assuming for example a *toroidal like*  $(r, \theta, \varphi)$  coordinate system, with the discretized solution and the right-hand side written as:

$$
\phi(r,\theta,\varphi) = \sum_{i=0}^{N_r+p_r-1} \sum_{j=0}^{N_{\theta}-1} \sum_{k=0}^{N_{\varphi}-1} \phi_{ijk} \Lambda_i(r) \Lambda_j(\theta) \Lambda_k(\varphi)
$$
\n
$$
\rho_{ijk} = \int_0^R dr \int_0^{2\pi} d\theta \int_0^{2\pi} d\varphi J(r,\theta,\varphi) \rho(r,\theta,\varphi) \Lambda_i(r) \Lambda_j(\theta) \Lambda_k(\varphi),
$$
\n(12)

where  $J(r, \theta, \varphi)$  is the Jacobian, the matrix equation to solve is

$$
\sum_{i'=0}^{N_r+p_r-1} \sum_{j'=0}^{N_{\theta}-1} \sum_{k'=0}^{N_{\varphi}-1} A_{ijk i' j' k'} \phi_{i' j' k'} = \rho_{ijk},\tag{13}
$$

with the matrix  $A_{ijk'j'k'}$  expressed as a sum of matrices of the form:

<span id="page-5-5"></span>
$$
A_{i\bar{j}k\bar{i}'j'k'} = \int_0^R dr \int_0^{2\pi} d\theta \int_0^{2\pi} d\varphi C(r,\theta,\varphi) \Lambda_i^{\alpha}(r) \Lambda_{i'}^{\alpha'}(r) \Lambda_j^{\beta}(\theta) \Lambda_{j'}^{\beta'}(\theta) \Lambda_{k'}^{\gamma'}(\varphi).
$$
 (14)

#### <span id="page-5-0"></span>1.2.3 Unicity condition

In the case of the polar coordinates  $(r, \theta)$  considered above, the unicity condition on the axis  $r = 0$  should be imposed. It can be enforced by modifications of the matrix A as described in Appendix [B.2.](#page-19-0)

#### <span id="page-5-1"></span>1.2.4 One-dimensional numbering

For two-dimensional (three-dimensional) problems, the solution  $\phi_{ij}$  ( $\phi_{ijk}$ ) as well as the right-hand-side  $\rho_{ij}$  $(\rho_{ijk})$  can be conveniently casted into one-dimensional arrays. As an example, by numbering first the last index, we obtain the following mappings:

$$
\mu = \begin{cases} j + iN_{\theta} & \text{two-dimensional case} \\ k + (j + iN_{\theta})N_{\varphi} & \text{three-dimensional case} \end{cases}
$$
(15)

Using such a one-dimensional numbering, the matrix equation for the two and three dimensional cases takes a more conventional form:

$$
\sum_{\mu'=0}^{r-1} A_{\mu\mu'} \phi_{\mu'} = \rho_{\mu},\tag{16}
$$

with the respective matrix ranks  $r = (N_r + p_r)N_\theta$  and  $r = (N_r + p_r)N_\theta N_\varphi$ . For a pure differential operator, the matrix  $A_{\mu\mu'}$  has a band structure of bandwidth  $b = 2(p_r + 1)N_\theta - 1$  and  $b = 2(p_r + 1)N_\theta N_\varphi - 1$ respectively. It is important to note that, except for the one-dimensional problem, there are many zeros inside the matrix band!

# <span id="page-5-3"></span><span id="page-5-2"></span>2 The module MATRIX

#### 2.1 Interface

The Fortran module MATRIX contains easy-to-use routines to solve the matrix equation formulated in the previous section, using the direct solvers of LAPACK. The different matrix storage formats are defined, using the Fortran derived datatypes. The different types in the present version are listed in Table [1.](#page-5-4)

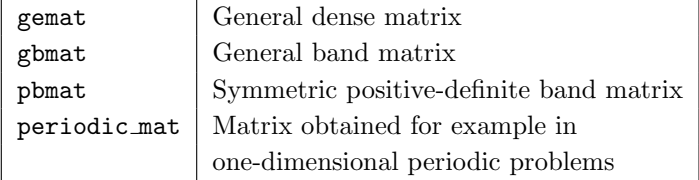

<span id="page-5-4"></span>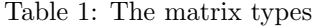

These types define DOUBLE PRECISION real matrices. DOUBLE COMPLEX matrices are declared by prefixing these types with the letter "z", for example zgbmat. Note that zpbmat defines a *hermitian* positive-definite complex matrix. The *generic* routines are defined for each of these types in Table [2.](#page-6-1) Note that the routine updtmat is mainly used for the matrix assembly while getxxx and putxxx are rather used to modify the matrix, for example to impose boundary conditions.

The complete description of each routine is given in Appendix [C.](#page-21-0) More information on how to use it can be obtained by greping its name on the examples found in the examples/ directory.

| init                   | Initializes the data structure                           |
|------------------------|----------------------------------------------------------|
| destroy                | Free the data structure memory                           |
| updtmat                | Accumulates a value to the element $A_{ij}$              |
| putele, putrow, putcol | Overwrites the matrix element $(i, j)$ , row i, column j |
| getele, getrow, getcol | Returns the matrix element $(i, j)$ , row i, column j    |
| vmx                    | Returns the matrix-vector product                        |
| mcopy                  | Copy a matrix to another matrix                          |
| maddto                 | Adds 2 matrices: $A \leftarrow A + \alpha B$             |
| determinant            | Returns the matrix determinant                           |
| factor                 | Computes the LU (Cholesky for symmetric/hermitian        |
|                        | matrix) factorization                                    |
| bsolve                 | Solves the linear system using the factorized matrix     |

<span id="page-6-1"></span>Table 2: The generic routines in the MATRIX module

# <span id="page-6-0"></span>2.2 A two-dimensional example

Let's consider the Poisson equation using the cylindrical coordinates  $(r, \theta)$ :

$$
-\frac{1}{r}\frac{\partial}{\partial r}\left[r\frac{\partial\phi}{\partial r}\right] - \frac{1}{r^2}\frac{\partial^2\phi}{\partial\theta^2} = \rho, \qquad \phi(r = 1, \theta) = 0.
$$
 (17)

Assuming the exact solution

 $\phi(r,\theta) = (1 - r^2)r^m \cos m\theta,$ 

the right-hand-side becomes

$$
\rho = 4(m+1)r^m \cos m\theta.
$$

The matrix and the right hand-side of the discretized problem are computed as

$$
A_{iji'j'} = \int_0^1 dr \int_0^{2\pi} d\theta \left[ r \Lambda_i'(r) \Lambda_{i'}(r) \Lambda_j(\theta) \Lambda_{j'}(\theta) + \frac{1}{r} \Lambda_i(r) \Lambda_{i'}(r) \Lambda_j'(\theta) \Lambda_{j'}(\theta) \right]
$$
  
\n
$$
\rho_{ij} = \int_0^1 dr \int_0^{2\pi} d\theta \ r \rho(r,\theta) \Lambda_i(r) \Lambda_j(\theta).
$$
\n(18)

In the example pde2d.f90 this problem is treated in detail. In the following, only the calls to the MATRIX routines are reviewed to show how the matrix problem is solved using the MATRIX module.

```
!
! Declare a General Band matrix
!
 USE matrix
 USE conmat_mod
 TYPE(gbmat) :: mat
!
! Rank and bandwidth. nidbas(1) is the spline order in
! the first dimension r.
!
 nrank = (nx+nidbas(1)) * ny ! Rank of the FE matrix
 k = (nidbas(1)+1)*ny -1 ! Number of sub-diagnonals
 ku = kl ! Number of super-diagnonals
 nterms = 2 \qquad ! Number of terms in the weak form
```

```
!
! Initialize the matrix data structure
!
 CALL init(kl, ku, nrank, nterms, mat)
!
! Construct the matrix, using 2D spline splxy
! and impose boundary conditions
!
 CALL conmat(splxy, mat, coefeq_poisson)
 CALL ibcmat(mat, ny)
!
! Compute the RHS, using the 2D spline splxy
! and impose boundary conditions
!
 CALL disrhs(mbess, splxy, rhs)
 CALL ibcrhs(rhs, ny)
!
! Factor the matrix and solve
!
 CALL factor(mat)
 CALL bsolve(mat, rhs, sol)
!
...
CONTAINS
 SUBROUTINE coefeq_poisson(x, y, idt, idw, c)
    DOUBLE PRECISION, INTENT(in) :: x, y
    INTEGER, INTENT(out) :: idt(:,:), idw(:,:)
   DOUBLE PRECISION, INTENT(out) :: c(:)
!
    c(1) = xidt(1,1) = 1; idt(1,2) = 0idw(1,1) = 1; idw(1,2) = 0!
    c(2) = 1. d0/xidt(2,1) = 0; idt(2,2) = 1idw(2,1) = 0; idw(2,2) = 1END SUBROUTINE coefeq_poisson
```
Some explanations and remarks:

- The matrix construction is performed by conmat which will be described later in section [6.](#page-15-1) The weak form is defined in the *internal* procedure coefeq-poisson and passed as an argument to conmat. See section [6](#page-15-1) for a detailed description of the variables c, idt, idw returned by coefeq poisson.
- Boundary conditions are imposed by modifications of the matrix in subroutine ibcmat (see file the ibcmat.f90), using the MATRIX routines getrow, putrow, getcol, putcol.
- The construction of the right-hand-side in disrhs (see the file disrhs.f90) is computed using a Gauss quadrature..
- Using the pbmat type instead of gbmat (the matrix in this example is symmetric and positive-definite!) requires only a few modifications of the program (see the complete example pde2d pb.f90):
- Change the type gbmat to pbmat in all matrix declarations
- Change the list of arguments in the routine init to  $(ku, nrank, nterns, mat)$
- Small changes in the boundary conditions (ibcmat and ibcrhs) to take into account the symmetry.
- The module MATRIX can be used independently of BSPLINES (which is used here only to compute the matrix and right-hand-side), for example in a problem discretized using Finite Differences.

# <span id="page-8-0"></span>3 Sparse matrix storage

Using the band matrix format for a pure differential operator requires to store a full bandwidth  $b = 2(p_r + q_r)$  $1)N_{\theta} - 1$  for the two-dimensional problem as shown in section 1, while there are only  $(2p_r + 1)^2$  non-zero elements per matrix row. In three-dimensional problem, it is much worse since  $b = 2(p_r + 1)N_\theta N_\varphi - 1$  for  $(2p_r+1)^3$  non-zero elements.

In order to reduce the matrix storage, a solution consists of just storing the matrix non-zero elements and use the *Sparse Direct Solvers*. With an optimal renumbering strategy (or fill-in reducing ordering), the size of the factored matrix can be expected to be smaller than the corresponding band matrix.

An alternative is to use *iterative* methods which usually need less memory.

Such a sparse matrix is implemented in the SPARSE module where each matrix row is represented by a linked list of elements with sorted column index. The data structure of this sparse matrix is wrapped up in a the Fortran data type spmat for a real matrix and zspmat for a complex matrix. Most of the generic routines which are already defined in the MATRIX module are overloaded for these matrix types. They are listed in Table [3.](#page-8-2) The complete documentation of these routines can be found in Appendix [D.](#page-26-0)

| Matrix types           | spmat, zspmat                                            |
|------------------------|----------------------------------------------------------|
| init                   | Initializes the data structure                           |
| destroy                | Free the data structure memory                           |
| updtmat                | Accumulates a value to the element $A_{ij}$              |
| putele, putrow, putcol | Overwrites the matrix element $(i, j)$ , row i, column j |
| getele, getrow, getcol | Returns the matrix element $(i, j)$ , row i, column j    |
| get_count              | Get the number of non-zero elements in matrix            |

<span id="page-8-2"></span>Table 3: The generic routines in the SPARSE module

It should be noted that this module is not used directly in solver problems. One usually uses instead modules which are specific to a type of (direct or iterative) solver. As will be shown in the next section, it is the routines in this solver module which directly calls the routines defined in the SPARSE module during the matrix assembly.

# <span id="page-8-1"></span>4 Solvers using the module SPARSE

All the solvers discussed in this section use initially the module SPARSE to construct the sparse matrix. Once this construction procedure is complete, this matrix is converted to the (usually more efficient) format used by the solver. In a time-dependent simulation where the problem matrix changes but not the sparsity pattern, the subsequent matrix assembly will be performed directly on this solver's format.

Thus for example, the first time updtmat is called on a new matrix, it is the version from SPARSE. Next, if updtmat is called again to modify the matrix, it will be the solver's version, unless the matrix is re-initialized by a call to destroy followed by init. This switch is completely transparent for the user as shown through an example in the next section.

# <span id="page-9-0"></span>4.1 The PARDISO direct solver

The interface to PARDISO [\[2\]](#page-38-5) is implemented in the module PARDISO\_BSPLINES. The matrix type (symmetric, hermitian, positive-definite) is set by the arguments nlsym, nlherm and nlpos passed to the generic routine init. All the other generic routines defined in the module MATRIX, plus routines specific to the sparse solver, are listed in Table [4.](#page-9-1) The complete documentation of these routines is given in Appendix [E.](#page-29-2)

| Matrix types           | pardiso_mat, zpardiso_mat                                |
|------------------------|----------------------------------------------------------|
| init                   | Initializes the data structure                           |
| destroy                | Free the data structure memory                           |
| updtmat                | Accumulates a value to the element $A_{ij}$              |
| putele, putrow, putcol | Overwrites the matrix element $(i, j)$ , row i, column j |
| getele, getrow, getcol | Returns the matrix element $(i, j)$ , row i, column j    |
| <b>VMX</b>             | Returns the matrix-vector product                        |
| mcopy                  | Copy a matrix to another matrix                          |
| maddto                 | Adds 2 matrices: $A \leftarrow A + \alpha B$             |
| clear_mat              | Set the matrix elements to zero.                         |
| psum_mat               | Parallel sum of matrices                                 |
| p2p_mat                | Point-to-point combine sparse matrix between 2 processes |
| get_count              | Get the number of non-zero elements in matrix            |
| factor                 | Factorization                                            |
| bsolve                 | Solves the linear system using the factorized matrix     |
| to mat                 | Convert to PARDISO CSR matrix format                     |
| reord mat              | Reordering and symbolic factorization                    |
| numfact                | Numerical factorization                                  |

<span id="page-9-1"></span>Table 4: The generic routines in the PARDISO\_BSPLINES module

Below, a complete example solving a simple two-dimensional Poisson discretized by the 5 point Finite Difference method illustrates how to use the PARDISO BSPLINES module.

```
PROGRAM main
 USE pardiso_bsplines
  IMPLICIT NONE
 TYPE(pardiso_mat) :: amat
 DOUBLE PRECISION, ALLOCATABLE :: rhs(:), sol(:), arow(:)
 INTEGER :: nx=5, ny=4
 INTEGER :: n, nnz
  INTEGER :: i, j, irow, jcol
!
 WRITE(*, '(a)', advance='no') 'Enter nx, ny: '
 READ(*,*) nx, ny
 n = nx*ny ! Rank of the matrix
 ALLOCATE(rhs(n))
 ALLOCATE(sol(n))
  ALLOCATE(arow(n))
!
 CALL init(n, 1, amat, nlsym=.TRUE.) ! Pardiso mat, symmetric case
!
! Construct the matrix and RHS
!
```

```
DO j=1, nyDO i=1,nx
        arow = 0.0d0\text{irow} = \text{numb}(i, j)arow(irow) = 4.0d0IF(i.GT.1) arow(numb(i-1,j)) = -1.0d0IF(i.LT.nx) arow(numb(i+1,j)) = -1.0d0IF(i.GT.1) arow(numb(i,j-1)) = -1.0d0IF(j.LT.ny) arow(numb(i,j+1)) = -1.0d0CALL putrow(amat, irow, arow)
        rhs(irow) = SUM(arow) ! => the exact solution is 1
     END DO
  END DO
!
  WRITE(*,'(a,i6)') 'Number of non-zeros of matrix', get_count(amat)
!
! Factor the amat matrix (Reordering, symbolic and numerical factorization)
!
  CALL factor(amat)
!
! Back solve
!
  CALL bsolve(amat, rhs, sol)
!
! Check solutions
!
  WRITE(*,'(/a/(10f8.4))') 'Computed sol', sol
  WRITE(*,'(a,1pe12.3)') 'Error', MAXVAL(ABS(sol-1.0d0))
!
! Clean up
!
  DEALLOCATE(rhs)
  DEALLOCATE(sol)
  DEALLOCATE(arow)
  CALL destroy(amat)
CONTAINS
  INTEGER FUNCTION numb(i,j)
!
! One-dimensional numbering
! Number first x then y
!
    INTEGER, INTENT(in) :: i, j
    numb = (j-1)*nx + iEND FUNCTION numb
END PROGRAM main
```
It should be noted that

• The routine putrow in the matrix construction loop uses the version from the SPARSE module to create dynamically the matrix row using the linked list.

- The routine factor calls successively the matrix conversion to mat, the reordering and symbolic factorization routine reord mat and finally the numerical factorization numfact. One could indeed call these three routines separately instead of the single call to factor,
- After solving the linear system, if the matrix is modified by calling for example putrow again, it will modify directly the converted matrix and not on the **spmat** matrix which is anyway *destroyed* at the end of to mat.
- If the matrix sparsity changes, the matrix should be re-initialized by calling the destroy and init routines.

<span id="page-11-0"></span>Other examples can be found by running "grep pardiso mat" on the F90 files in the directory examples/.

# 4.2 The WSMP direct solver

The interface to WSMP [\[3\]](#page-38-6) is implemented in the module WSMP BSPLINES. The matrix type (symmetric, hermitian, positive-definite) is set by the arguments nlsym, nlherm and nlpos passed to the generic routine init. All the other generic routines defined in the module MATRIX, plus routines specific to the sparse solver, are listed in Table [5.](#page-11-1) The complete documentation of these routines is given in Appendix [F.](#page-32-3)

| Matrix types           | wsmp_mat, zwsmp_mat                                      |
|------------------------|----------------------------------------------------------|
| init                   | Initializes the data structure                           |
| destroy                | Free the data structure memory                           |
| updtmat                | Accumulates a value to the element $A_{ij}$              |
| putele, putrow, putcol | Overwrites the matrix element $(i, j)$ , row i, column j |
| getele, getrow, getcol | Returns the matrix element $(i, j)$ , row i, column j    |
| <b>VMX</b>             | Returns the matrix-vector product                        |
| mcopy                  | Copy a matrix to another matrix                          |
| maddto                 | Adds 2 matrices: $A \leftarrow A + \alpha B$             |
| clear mat              | Set the matrix elements to zero.                         |
| psum_mat               | Parallel sum of matrices                                 |
| p2p_mat                | Point-to-point combine sparse matrix between 2 processes |
| get_count              | Get the number of non-zero elements in matrix            |
| factor                 | Factorization                                            |
| bsolve                 | Solves the linear system using the factorized matrix     |
| to mat                 | Convert to WSMP CSR matrix format                        |
| reord mat              | Reordering and symbolic factorization                    |
| numfact                | Numerical factorization                                  |

<span id="page-11-1"></span>Table 5: The generic routines in the WSMP BSPLINES module

The simple Poisson example using the PARDISO\_BSPLINES module shown in the previous section can be easily adapted to the WSMP interface since there are only two lines to change: the USE and the matrix TYPE lines.

Other examples of how to use this interface can be found by running "grep wsmp mat" on the F90 files the directory examples/.

The same solver functionality can be found in both the PARDISO and WSMP solvers as one can verify by comparing Table [4](#page-9-1) and Table [5](#page-11-1) or the description of routines in Appendix [E](#page-29-2) and Appendix [F.](#page-32-3) However, there is an important difference. While in PARDISO (and indeed also in LAPACK), it is possible to define several matrices to solve simultaneously, it appears that in WSMP, this is possible only for symmetric and hermitian matrices: in the present 10.9 version, the routines to store and recall the solver context

WSTOREMAT/WRECALLMAT which are present in the symmetric version of the library are missing in the general version!

A separate module named PWSMP BSPLINES added the MPI parallelization capability provided by WSMP. This parallel version implements the same user interface as shown in Table [5.](#page-11-1) The following considerations should be however taken in to account:

- 1. The coefficient matrix amat is partitioned into blocks of contiguous rows, with their indices defined in the interval [amat%istart,amat%iend] which is defined after the call to init.
- 2. Calls to the routine updtmat to update the matrix coefficients should not specify a row index outside this interval. On the other hand, getxxx will return 0 and putxxx will ignore it if a row index not in the range [amat%istart,amat%iend] is passed to them.
- 3. An optional MPI communicator can be given to init using the keyword comm in. By default, the communicator MPI COMM WORLD is used.

<span id="page-12-0"></span>A complete example using PWSMP BSPLINES can be found in examples/pde2d pwsmp.f90.

# 4.3 The MUMPS direct solver

MUMPS [\[4\]](#page-38-7) is a parallel sparse direct solver using MPI and is implemented in the module MUMPS BSPLINES. User program using this module should be compiled and linked with MPI even if only the serial version of the solver is needed, in which case the MPI COMM SELF is passed to the initialization routine init as an *optional* argument with the keyword comm in. Otherwise a valid MPI communicator should be passed. By default comm in=MPI COMM SELF. Note that it is possible to use both serial and parallel solvers in the same program to solve different matrix problems.

As for PARDISO and WSMP, the same user interface to the MUMPS solver is used and summarized in Table [6.](#page-12-1) The complete documentation of these routines is given in Appendix [G.](#page-35-3)

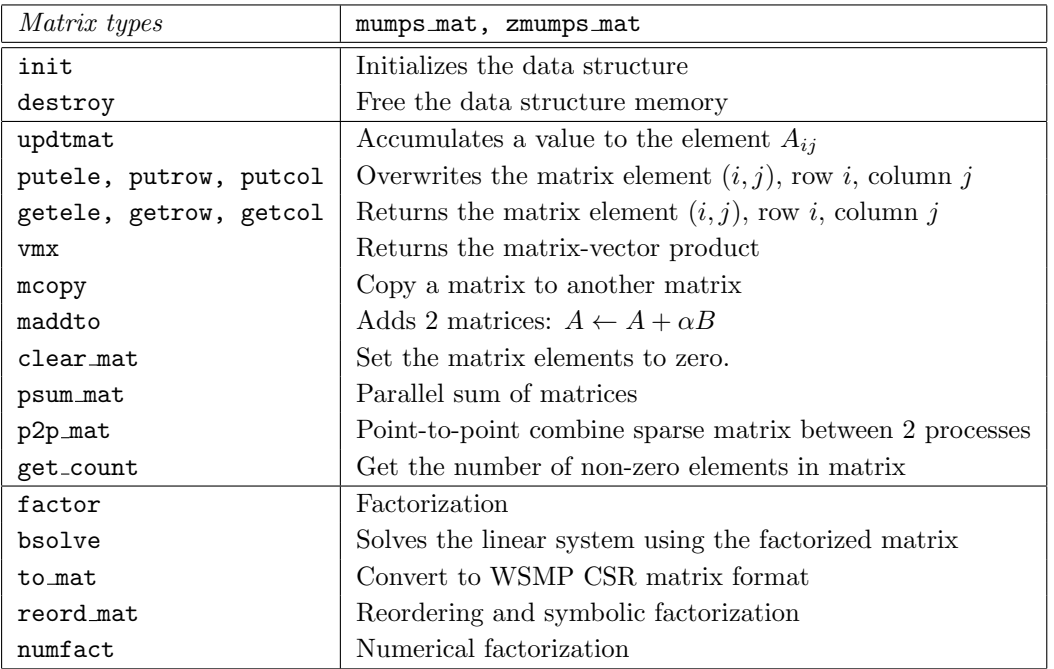

<span id="page-12-1"></span>Table 6: The generic routines in the MUMPS BSPLINES module

# <span id="page-13-1"></span><span id="page-13-0"></span>5 Fourier solver [\[5\]](#page-38-0)

# 5.1 The matrix equation in Fourier space

For a periodic one-dimensional problem, the solution  $\phi_i$  and the right-hand-side  $\rho_i$  in [\(2\)](#page-3-4) are N-periodic. Their Discrete Fourier Transform (DFT) can be defined as

$$
\hat{\phi}_k = \sum_{j=0}^{N-1} \phi_j e^{i\frac{2\pi}{N}kj}, \qquad \hat{\rho}_k = \sum_{j=0}^{N-1} \rho_j e^{i\frac{2\pi}{N}kj}, \n\phi_j = \frac{1}{N} \sum_{k=0}^{N-1} \hat{\phi}_k e^{-i\frac{2\pi}{N}kj}, \qquad \rho_j = \frac{1}{N} \sum_{k=0}^{N-1} \hat{\rho}_k e^{-i\frac{2\pi}{N}kj}.
$$
\n(19)

Taking the DFT of Eq. [\(2\)](#page-3-4), we obtain the following matrix equation in Fourier space:

<span id="page-13-2"></span>
$$
\sum_{k'=0}^{N-1} \hat{A}_{kk'} \hat{\phi}_{k'} = \hat{\rho}_k,\tag{20}
$$

where  $\hat{A}_{kk'}$  is the DFT of the original matrix. Following the notations in Eq. [\(4\)](#page-3-5) and assuming an *equidistant* mesh with the interval  $\Delta = L/N$ , each of the DFT matrices of the weak form can be written as

$$
\hat{A}_{kk'} = \frac{1}{N} \sum_{j=0}^{N-1} e^{i\frac{2\pi}{N}kj} \sum_{j'=0}^{N-1} A_{jj'} e^{-i\frac{2\pi}{N}k'j'}
$$
\n
$$
= \frac{1}{N} \int_0^L dx \, C(x) \sum_{j=0}^{N-1} e^{i\frac{2\pi}{N}kj} \Lambda_j^{\alpha}(x) \sum_{j'=0}^{N-1} e^{-i\frac{2\pi}{N}k'j'} \Lambda_{j'}^{\alpha'}(x)
$$
\n
$$
= \frac{1}{N} \sum_{J=0}^{N-1} \int_{J\Delta}^{(J+1)\Delta} dx \, C(x) \sum_{j=0}^{N-1} e^{i\frac{2\pi}{N}kj} \Lambda_j^{\alpha}(x) \sum_{j'=0}^{N-1} e^{-i\frac{2\pi}{N}k'j'} \Lambda_{j'}^{\alpha'}(x)
$$
\n(21)

Note that each of the last two sums is over the splines which are non-zero at a given  $x$ . Using the translational symmetry of the periodic splines:

$$
\sum_{j} e^{i\frac{2\pi}{N}kj} \Lambda_j^{\alpha}(x) = \sum_{j} e^{i\frac{2\pi}{N}kj} \Lambda_{j-J}^{\alpha}(x - J\Delta) = e^{i\frac{2\pi}{N}kJ} \hat{\Lambda}_k^{\alpha}(x - J\Delta),
$$

where we have defined the DFT of splines  $\hat{\Lambda}_k(x)$  as

$$
\hat{\Lambda}_{k}^{\alpha}(x) = \sum_{j} \Lambda_{j}^{\alpha}(x) e^{i\frac{2\pi}{N}kj},\tag{22}
$$

which are computed by the routine  $ft$ -basfun in the module BSPLINES for any spline order  $p$  and derivative  $\alpha \leq p$ . The DFT matrices can now be written as:

$$
\hat{A}_{kk'} = \frac{1}{N} \sum_{J=0}^{N-1} \int_{J\Delta}^{(J+1)\Delta} dx \, C(x) \, e^{i\frac{2\pi}{N} J(k-k')} \hat{\Lambda}_k^{\alpha}(x - J\Delta) \left[ \hat{\Lambda}_{k'}^{\alpha'}(x - J\Delta) \right]^*.
$$

Finally, making the variable transform  $x \to x + J\Delta$  and defining the DFT of the weak-form coefficient C as

$$
\hat{C}_k(x) = \sum_{J=0}^{N-1} C(x + J\Delta) e^{i\frac{2\pi}{N}Jk},
$$
\n(23)

the DFT of the matrix  $\hat{A}_{kk'}$  can be calculated as an integration over the first interval:

$$
\hat{A}_{kk'} = \frac{1}{N} \int_0^{\Delta} dx \,\hat{C}_{k-k'}(x) \,\hat{\Lambda}_k^{\alpha}(x) \left[ \hat{\Lambda}_{k'}^{\alpha'}(x) \right]^*,\tag{24}
$$

which can be computed using again the same Gauss formula as before. For uniform  $C, \hat{A}_{kk'}$  is diagonal and the matrix equation [\(20\)](#page-13-2) reduces to a system of equations for the uncoupled Fourier modes.

When C is non-uniform,  $\hat{A}_{kk'}$  is *dense*. However in problems where the solution is expected to be "smooth", one can keep only a small number of Fourier modes, reducing thus the rank of  $\hat{A}_{kk'}$ . Furthermore, if the coefficients  $C(x)$  of the differential equations are very smooth, peaked at a few (low order) modes, the DFT matrix can become sparse!

The generalization to the two-dimensional problem [\(11\)](#page-4-5) is straightforward:

$$
\hat{A}_{im,i'm'} = \frac{1}{N_{\theta}} \int_0^R dr \left\{ \int_0^{\Delta \theta} d\theta \, \hat{C}_{m-m'}(r,\theta) \, \hat{\Lambda}_m^{\beta}(\theta) \left[ \hat{\Lambda}_{m'}^{\beta'}(\theta) \right]^* \right\} \Lambda_i^{\alpha}(r) \Lambda_{i'}^{\alpha'}(r) \tag{25}
$$

$$
\hat{C}_m(r,\theta) = \sum_{j=0}^{N_{\theta}-1} C(r,\theta+j\Delta\theta) e^{i\frac{2\pi}{N_{\theta}}jm}.
$$
\n(26)

Likewise, for the three-dimensional problem [\(14\)](#page-5-5), we obtain

$$
\hat{A}_{imn,i'm'n'} = \frac{1}{N_{\theta}N_{\varphi}} \int_{0}^{R} dr \left\{ \int_{0}^{\Delta\theta} d\theta \int_{0}^{\Delta\varphi} d\varphi \, \hat{C}_{m-m',n-n'}(r,\theta,\varphi) \, \hat{\Lambda}_{m}^{\beta}(\theta) \left[ \hat{\Lambda}_{m'}^{\beta'}(\theta) \right]^{*} \hat{\Lambda}_{n}^{\gamma}(\varphi) \right\}^{*} \right\} \Lambda_{i}^{\alpha}(r) \Lambda_{i'}^{\alpha}(r) \tag{27}
$$

$$
\hat{C}_{mn}(r,\theta,\varphi) = \sum_{j=0}^{N_{\theta}-1} \sum_{k=0}^{N_{\varphi}-1} C(r,\theta+j\Delta\theta,\varphi+k\Delta\varphi) e^{i\frac{2\pi}{N_{\theta}}jm} e^{i\frac{2\pi}{N_{\varphi}}kn}.
$$
\n(28)

Note that for axi-symmetric systems where the coefficients C do not depend on  $\varphi$ 

$$
\hat{C}_{mn} = \hat{C}_{mn}\delta_{n,0} \tag{29}
$$

and thus the three-dimensional problem reduces to a set of independent two-dimensional problems with

$$
\hat{A}_{im.i'm'}^n = M_n \hat{A}_{im.i'm'}
$$
\n
$$
M_n = \int_0^{\Delta \varphi} d\varphi \left| \hat{\Lambda}_n(\varphi) \right|^2.
$$
\n(30)

#### <span id="page-14-0"></span>5.2 Integral equation

The DFT matrices for differential operators derived above can be extended to an integral operator of the following form:

$$
\int_{0}^{L} dx' K(x, x') \, \phi(x') = \rho(x),\tag{31}
$$

where  $\phi(x)$  is L-periodic. Using the same FE discretization as above results in the following matrix in real space:

$$
A_{jj'} = \int_0^L dx \,\Lambda_j(x) \int_0^L dx' \, K(x, x') \,\Lambda_{j'}(x'),\tag{32}
$$

and its DFT

$$
\hat{A}_{kk'} = \frac{1}{N} \sum_{J=0}^{N-1} \int_{J\Delta}^{(J+1)\Delta} dx \sum_{J'=0}^{N-1} \int_{J'\Delta}^{(J'+1)\Delta} dx' \, K(x, x') \, e^{i\frac{2\pi}{N}kJ} \hat{\Lambda}_k(x - J\Delta) \, e^{-i\frac{2\pi}{N}k'J'} \left[ \hat{\Lambda}_{k'}(x - J'\Delta) \right]^*, \tag{33}
$$

Now, defining the DFT of the kernel as

$$
\hat{K}_{kk'}(x, x') = \sum_{J=0}^{N-1} \sum_{J'=0}^{N-1} K(x + J\Delta, x' + J'\Delta) e^{i\frac{2\pi}{N}kJ} e^{-i\frac{2\pi}{N}k'J'},
$$
\n(34)

the final expression for the DFT of the matrix  $\hat{A}_{kk'}$  reduces to

$$
\hat{A}_{kk'} = \frac{1}{N} \int_0^{\Delta} dx \int_0^{\Delta} dx' \, \hat{K}_{kk'}(x, x') \, \hat{\Lambda}_k(x) \left[ \hat{\Lambda}_{k'}(x') \right]^* . \tag{35}
$$

<span id="page-15-0"></span>Again, notice that the dense matrix  $\hat{A}$  can become *sparse* if only a limited number of Fourier modes are retained in the DFT of the kernel  $\hat{K}$ .

#### 5.3 A two-dimensional example with a non-uniform coefficient

As a check, we considered here a two-dimensional example similar to the example in section [2.2](#page-6-0) but with a non-uniform coefficient:

$$
-\frac{1}{r}\frac{\partial}{\partial r}\left[rC\frac{\partial\phi}{\partial r}\right] - \frac{1}{r^2}\frac{\partial}{\partial\theta}\left[C\frac{\partial\phi}{\partial\theta}\right] = \rho.
$$
 (36)

With  $C(r, \theta) = 1 + \epsilon r \cos \theta$ , assuming the same exact solution as in section [\(2.2\)](#page-6-0)

$$
\phi(r,\theta) = (1 - r^2)r^m \cos m\theta,\tag{37}
$$

the right-hand side becomes

$$
\rho(r,\theta) = 4(m+1)r^m \cos m\theta + \frac{\epsilon r^m}{2}(4+5m-m/r^2)\cos(m-1)\theta + \frac{\epsilon r^m}{2}(4+3m+m/r^2)\cos(m+1)\theta.
$$
\n(38)

This problem is solved in real space and Fourier space respectively in example pde2d\_sym\_pardiso.f90 and example pde2d sym pardiso dft.f90. Both use the PARDISO BSPLINES module to solve the sparse matrix equation. It should be noted that the Fourier method should yield the same solution as found with the solver in real space if all the  $N_{\theta}$  Fourier modes are kept.

For the problem defined above with  $m=3$ , by keeping only the seven Fourier modes in  $[-3, 3]$  and the three mode couplings  $[-1, 0, 1]$  in the Fourier solver, we found that both methods yield the same (up to 5 digits) *relative discretization error.* Furthermore, increasing the number of Fourier modes to  $[-4, 4]$  (note that the  $m = \pm 4$  Fourier components of the right hand side  $\rho$  are not null) does not increase the accuracy of the computed solution!

In this example, the matrix in Fourier space has a rank which is  $N_{\theta}/7$  times smaller than in the solver in real space. The number of non-zeros is also reduced by a factor of  $(2p+1)/3$  since only 3 Fourier mode coupling terms are considered.

In general, the efficiency of such a *matrix filter* is expected to be problem-dependent. The Fourier solver should be tested in real simulations.

# <span id="page-15-1"></span>6 The matrix construction module CONMAT MOD

The module implements the generic matrix construction subroutine conmat, using the algorithm detailed in Appendix [A,](#page-16-0) for 1D and 2D differential equations. The computed matrix is returned in the argument mat which can be a Lapack band matrix as well as a PARDISO, WSMP or MUMPS sparse matrix. The complete interface of the subroutine is given below.

```
SUBROUTINE conmat(spl, mat, coefeq, maxder)
  TYPE(spline1d|spline2d) :: spl
  TYPE([z]gbmat|[z]pbmat|[z]periodic_mat|[z]pardiso|...) :: mat
  INTEGER, INTENT(in), OPTIONAL :: maxder[(2)]
  INTERFACE
   SUBROUTINE \text{coeff}(x, [y], \text{idt}, \text{idw}, c)DOUBLE PRECISION, INTENT(in) :: x, [y]
     INTEGER, INTENT(out) :: \text{idt}(:), \text{idw}(:)DOUBLE PRECISION, INTENT(out) :: c(:)
   END SUBROUTINE coefeq
  END INTERFACE
```
Purpose: Construct the FE matrix for 1D or 2D differential operator.

### Arguments:

```
spl : 1D or 2D spline
mat : matrix object
coefeq : user provided subroutine (see below)
maxder : Maximum order of the derivatives in the weak form.
        Equal to 1 (first derivative) by default.
```
The subroutine conmat includes, in addition to the arguments spl, mat and maxder described above, an user provided subroutine as the third argument coefeq which computes all the weak form coefficients defined in Eq.[\(39\)](#page-16-3) and Eq.[\(42\)](#page-17-4) for a given point (x for 1D case or  $(x, y)$  for 2D case). The output array c will contain all the computed C with its corresponding derivative orders  $(d, d')$  returned in idt, idw respectively. Other quantities required to calculate the coefficients  $C$  could be communicated to coefeq, using for example a COMMON block or a MODULE.

<span id="page-16-0"></span>An example of using this module can be found in section [2.2.](#page-6-0)

# <span id="page-16-1"></span>A Matrix assembly for differential operators

# <span id="page-16-2"></span>A.1 1D case

#### A.1.1 Local matrix

The contribution to the discretized weak-form from the interval  $[x_i, x_{i+1}]$  where  $i = 1, ..., N$ , is a sum of the local matrices

<span id="page-16-3"></span>
$$
A_{\alpha\alpha'}^i = \int_{x_i}^{x_{i+1}} dx \ C(x) \Lambda_{\alpha}^d(x) \Lambda_{\alpha'}^{d'}(x)
$$
  

$$
\simeq \sum_{g=1}^G \underbrace{w_g \Lambda_{\alpha}^d(x_g) \Lambda_{\alpha'}^{d'}(x_g)}_{F_{\alpha\alpha'g}} \underbrace{C(x_g)}_{c_g},
$$
 (39)

where a G point Gauss quadrature over the interval  $[x_i, x_{i+1}]$  is used to approximate the integral and  $\Lambda^d_\alpha$ denotes the  $d^{th}$  derivative of splines which are non zero in the interval  $[x_i, x_{i+1}]$ . For splines of degree p,  $\alpha = 0, \ldots, p$ . Note that the matrix can be written as a matrix-vector product:

$$
\mathbf{A} = \mathbf{F} \cdot \mathbf{c}.\tag{40}
$$

#### <span id="page-17-0"></span>A.1.2 Mapping to global matrix

For N intervals, the number of spline elements of degree p, is  $N_e = N + p$ , or  $N_e = N$  if the system is *periodic*. Once the local matrix  $A_{\alpha\alpha'}$  is formed, it can be added to the *global* matrix using the mapping:

$$
A_{II'}^g \leftarrow A_{II'}^g + A_{\alpha\alpha'}^i
$$
  
\n
$$
I = i + \alpha, \qquad I' = i + \alpha'
$$
\n(41)

For periodic problems, the indices  $I, I'$  are further transformed by taking into account the periodicity  $N$ , using for example the following FORTRAN statement

$$
I = MODULO(I-1, N) + 1
$$

#### <span id="page-17-2"></span><span id="page-17-1"></span>A.2 2D case

#### A.2.1 Local matrix

In this case, the local matrix obtained for the grid cell  $[x_i, x_{i+1}] \times [y_j, y_{j+1}]$  takes the form:

$$
A_{\alpha\alpha'\beta\beta'} = \int_{x_i}^{x_{i+1}} dx \int_{y_j}^{y_{j+1}} dy \,\Lambda_{\alpha}^{d_1}(x) \Lambda_{\alpha'}^{d'_1}(x) \, C(x, y) \,\Lambda_{\beta}^{d_2}(y) \Lambda_{\beta'}^{d'_2}(y)
$$
  
\n
$$
\simeq \sum_{g_1=1}^{G_1} \underbrace{w_{g_1} \Lambda_{\alpha}^{d_1}(x_{g_1}) \Lambda_{\alpha'}^{d'_1}(x_{g_1})}_{F_{\alpha\alpha'g_1}} \sum_{g_2=1}^{G_2} \underbrace{C(x_{g_1}, y_{g_2})}_{C_{g_1g_2}} \underbrace{w_{g_2} \Lambda_{\beta}^{d_2}(y_{g_2}) \Lambda_{\beta'}^{d_2}(y_{g_2})}_{G_{\beta\beta'g_2}},
$$
\n
$$
(42)
$$

which can be computed efficiently as *matrix-matrix products* 

<span id="page-17-4"></span>
$$
\mathbf{A} = \mathbf{F} \cdot \mathbf{C} \cdot \mathbf{G}^{\mathbf{T}} \tag{43}
$$

#### <span id="page-17-3"></span>A.2.2 Mapping to global matrix

The local to global element indices mapping on each of the two dimensions can be defined as previously as

$$
I = i + \alpha, \qquad I' = i + \alpha'
$$
  
\n
$$
J = j + \beta, \qquad J' = j + \beta'
$$
\n(44)

If any of the 2 dimensions is periodic, the periodic condition have to be applied to the corresponding global element index as explained above.

Furthermore, in order to reduce the 4 dimension array  $A_{II'JJ'}^g$  to the standard 2 dimension matrix, we number first the elements in  $y$  coordinate and obtain the following index transformation:

$$
\mu = J + N_e^y (I - 1), \qquad \mu' = J' + N_e^y (I' - 1), \tag{45}
$$

where  $N_e^y$  is the number of elements along the y coordinate. The global matrix is then constructed from

$$
A^{g}_{\mu\mu'} \leftarrow A^{g}_{\mu\mu'} + A_{\alpha\alpha'\beta\beta'} \tag{46}
$$

# <span id="page-18-1"></span><span id="page-18-0"></span>B The boundary conditions

# <span id="page-18-2"></span>B.1 Dirichlet condition

#### B.1.1 1D case

Let us consider the boundary condition  $u(0) = c$ . Since all the splines are 0 at  $x = 0$ , except for the first spline which is equal to 1,  $\Lambda_i(0) = \delta_{i,1}$ , we have simply

$$
c = u(0) = \sum_{i=1}^{N} u_i \Lambda_i(0) \quad \Longrightarrow \quad u_1 = c. \tag{47}
$$

The discretized linear system of equations, taking into account of this BC, can thus be written as

$$
u_1 = c
$$
  

$$
\sum_{j=2}^{N} A_{ij} u_j = f_i - A_{i1} c, \quad i = 2, ..., N
$$
 (48)

or in the following matrix form:

$$
\begin{pmatrix}\n1 & 0 & \cdots \\
0 & A_{22} & \cdots \\
\vdots & \vdots & \ddots\n\end{pmatrix}\n\begin{pmatrix}\nu_1 \\
u_2 \\
\vdots \\
u_N\n\end{pmatrix} =\n\begin{pmatrix}\nc \\
f_2 - cA_{21} \\
\vdots \\
f_N - cA_{N1}\n\end{pmatrix}
$$
\n(49)

Note that (1) the transformed matrix preserves any symmetry or positivity of the original matrix, (2) the first column of the original matrix has to be saved in order to modify the RHS  $f_i$  but only for non zero  $c$ and (3) in that case, one needs to save only  $[A_{i1}]_{i=2}^{p+1}$ , where p is the spline order.

In summary, the procedure for imposing the Dirichlet BC  $u_1 = c$  can be summarized as follows:

- 1. Matrix transformation
	- (a) Clear the matrix row  $i = 1$  and set its diagonal term  $A_{11}$  to 1.
	- (b) Get the matrix column  $A_{j1}$ ,  $j = 2, ..., p + 1$  and save it.
	- (c) Clear the matrix column  $j = 1$  and set its diagonal term  $A_{11}$  to 1.
- 2. RHS transformation
	- (a) Set  $f_1 \leftarrow c$ .
	- (b) Modify the RHS:  $f_i \leftarrow f_i A_{i1}c, \quad i = 2, \ldots, p + 1.$

If the original matrix is not symmetric, only the steps  $(1a)$  and  $(2a)$  are required, since the other steps are only necessary to preserve the symmetry of the original matrix.

#### <span id="page-18-3"></span>B.1.2 2D case

In that case, let us write the solution  $u(x, y)$  as

$$
u(x,y) = \sum_{i=1}^{N_1} \sum_{j=1}^{N_2} u_{ij} \Lambda_i(x) \Lambda_j(y),
$$
\n(50)

where  $N_1, N_2$  are the number of elements in each dimension. Assuming the BC  $u(0, y) = g(y)$ , and since  $\Lambda_i(0) = \delta_{i1}$ , the solutions  $u_{ij}$  should satisfy

<span id="page-19-1"></span>
$$
\sum_{j=1}^{N_2} u_{1j} \Lambda_j(y) = g(y). \tag{51}
$$

If  $g(y)$  is constant  $g(y) = c$ , we obtain the trivial solution  $u_{1,j} = c$  since  $\sum_{j=1}^{N_2} \Lambda_j(y) = 1$  [\[1\]](#page-38-4). For non-uniform g, at least 2 methods can be used to obtain the  $N_2$  unknowns  $u_{1j}$  satisfying the equation above:

- 1. By collocating Eq.[\(51\)](#page-19-1) on a suitable set of points  $[y_k]_{k=1}^{N_2}$ , the problem is reduced to an *interpolation* one (see section "Spline Interpolation" in [\[1\]](#page-38-4)).
- 2. By *minimizing* the residual norm of  $Eq.(51)$  $Eq.(51)$  defined as follows:

$$
R = \left\| \sum_{j=1}^{N_2} c_j \Lambda_j(y) - g(y) \right\|^2 = \int dy \left\{ \left[ \sum_{j=1}^{N_2} c_j \Lambda_j(y) \right]^2 - 2g(y) \sum_{j=1}^{N_2} c_j \Lambda_j(y) + g^2(y) \right\}
$$
(52)

$$
\frac{\partial R}{\partial c_k} = 2 \int dy \left[ \sum_{j=1}^{N_2} c_j \Lambda_j(y) \Lambda_k(y) - g(y) \Lambda_k(y) \right] = 0, \quad k = 1, \dots, N_2,
$$
\n(53)

the boundary solutions  $c_i$  can be calculated by solving the following *weak-form* of Eq.[\(51\)](#page-19-1):

$$
\sum_{j=1}^{N_2} c_j \int dy \Lambda_j(y) \Lambda_k(y) = \int dy \Lambda_k(y) g(y), \qquad k = 1, \dots, N_2.
$$
 (54)

Once the values of  $c_j$  known, the procedure described for the 1D case above can be applied to satisfy each of the  $N_2$  conditions  $u_{1j} = c_j$ .

A full example for solving the cylindrical Laplace equation in cylindrical coordinates:

$$
\frac{1}{r}\frac{\partial}{\partial r}\left(r\frac{\partial\phi}{\partial r}\right) + \frac{1}{r^2}\frac{\partial^2\phi}{\partial\theta^2} = 0
$$
\n
$$
\phi(r = 1, \theta) = \cos m\theta.
$$
\n(55)

<span id="page-19-0"></span>is given in bpslines/examples/dirichlet/poisson.f90.

# B.2 Unicity on the axis

<span id="page-19-2"></span>Denoting the N solutions at the axis by  $(u_1, \ldots, u_N)$ , and their transforms by  $(\hat{u}_1, \ldots, \hat{u}_N)$  defined by

$$
u_1 - u_N = \hat{u}_1 \qquad u_1 = \hat{u}_1 + \hat{u}_N
$$
  
\n
$$
u_2 - u_N = \hat{u}_2 \qquad u_2 = \hat{u}_2 + \hat{u}_N
$$
  
\n
$$
\vdots \qquad \Longrightarrow \qquad \vdots
$$
  
\n
$$
u_{N-1} - u_N = \hat{u}_{N-1} \qquad u_{N-1} = \hat{u}_{N-1} + \hat{u}_N
$$
  
\n
$$
u_N = \hat{u}_N \qquad u_N = \hat{u}_N,
$$
\n(56)

<span id="page-19-3"></span>the unicity condition can be specified by simply imposing

$$
\hat{u}_1 = \hat{u}_2 = \ldots = \hat{u}_{N-1} = 0. \tag{57}
$$

From  $(56)$ , the *transformation matrix* **U** is defined as

$$
\mathbf{u} = \mathbf{U} \cdot \hat{\mathbf{u}}, \qquad \mathbf{U} = \begin{pmatrix} 1 & 0 & \dots & 0 & 1 \\ 0 & 1 & \dots & 0 & 1 \\ & & \ddots & & \vdots \\ 0 & 0 & \dots & 1 & 1 \\ 0 & 0 & \dots & 0 & 1 \end{pmatrix}, \quad \mathbf{U}^{\mathbf{T}} = \begin{pmatrix} 1 & 0 & \dots & 0 & 0 \\ 0 & 1 & \dots & 0 & 0 \\ & & \ddots & & \vdots \\ 0 & 0 & \dots & 1 & 0 \\ 1 & 1 & \dots & 1 & 1 \end{pmatrix}.
$$
 (58)

Matrix product A · U

$$
\mathbf{A} \cdot \mathbf{U} = \begin{pmatrix} A_{1,1} & A_{1,2} & \dots & A_{1,N-1} & \sum_{j} A_{1,j} \\ A_{2,1} & A_{2,2} & \dots & A_{2,N-1} & \sum_{j} A_{2,j} \\ \vdots & \vdots & \ddots & \vdots \\ A_{N-1,1} & A_{N-1,2} & \dots & A_{N-1,N-1} & \sum_{j} A_{N-1,j} \\ A_{N,1} & A_{N,2} & \dots & A_{N,N-1} & \sum_{j} A_{N,j} \end{pmatrix} .
$$
 (59)

Thus right multiply by U is equivalent to put the the sum of each row on the last column.

Matrix product  $U^T \cdot A$ 

$$
\mathbf{U}^{\mathbf{T}} \cdot \mathbf{A} = \begin{pmatrix} A_{1,1} & A_{1,2} & \dots & A_{1,N-1} & A_{1,N} \\ A_{2,1} & A_{2,2} & \dots & A_{2,N-1} & A_{2,N} \\ & \ddots & \vdots & \vdots & \vdots \\ A_{N-1,1} & A_{N-1,2} & \dots & A_{N-1,N-1} & A_{N-1,N} \\ \sum_{i} A_{i,1} & \sum_{i} A_{i,2} & \dots & \sum_{i} A_{i,N-1} & \sum_{i} A_{i,N} \end{pmatrix}.
$$
 (60)

Thus left multiply by  $\hat{U}$  is equivalent to put the the sum of each column on the last row.

Product  $\hat{U} \cdot b$ 

$$
\hat{\mathbf{b}} = \mathbf{U}^{\mathbf{T}} \cdot \mathbf{b} = \begin{pmatrix} b_1 \\ b_2 \\ \vdots \\ b_{N-1} \\ \sum_i b_i \end{pmatrix},
$$
\n(61)

<span id="page-20-0"></span>Transformation of the original matrix equation The full original linear system, obtained from the discretization of the 2D  $r, \theta$  polar coordinates can be written as:

$$
\left(\begin{array}{cc} \mathbf{A} & \mathbf{B} \\ \mathbf{C} & \mathbf{D} \end{array}\right) \left(\begin{array}{c} \mathbf{u} \\ \mathbf{v} \end{array}\right) = \left(\begin{array}{c} \mathbf{b} \\ \mathbf{c} \end{array}\right),\tag{62}
$$

where the solution array is split into the solutions **u** at  $r = 0$  and the solutions **v** on the remaining domain. The transformed system can thus be written as

$$
\begin{pmatrix}\n\mathbf{U}^{\mathbf{T}} & 0 \\
0 & \mathbf{I}\n\end{pmatrix}\n\begin{pmatrix}\n\mathbf{A} & \mathbf{B} \\
\mathbf{C} & \mathbf{D}\n\end{pmatrix}\n\begin{pmatrix}\n\mathbf{U} & 0 \\
0 & \mathbf{I}\n\end{pmatrix}\n\begin{pmatrix}\n\hat{\mathbf{u}} \\
\mathbf{v}\n\end{pmatrix} =\n\begin{pmatrix}\n\mathbf{U}^{\mathbf{T}} & 0 \\
0 & \mathbf{I}\n\end{pmatrix}\n\begin{pmatrix}\n\mathbf{b} \\
\mathbf{c}\n\end{pmatrix},
$$
\n
$$
\implies \begin{pmatrix}\n\mathbf{U}^{\mathbf{T}}\mathbf{A}\mathbf{U} & \mathbf{U}^{\mathbf{T}}\mathbf{B} \\
\mathbf{C}\mathbf{U} & \mathbf{D}\n\end{pmatrix}\n\begin{pmatrix}\n\hat{\mathbf{u}} \\
\mathbf{v}\n\end{pmatrix} =\n\begin{pmatrix}\n\mathbf{U}^{\mathbf{T}}\mathbf{b} \\
\mathbf{c}\n\end{pmatrix},
$$
\n(63)

Notice that the transformation preserves any symmetry existing in the original system [\(62\)](#page-20-0). The transformed matrix is finally given in the following where only the modified elements are shown and the sum is only over the first N points in  $\theta$  direction. The  $\times$  symbol denotes unmodified elements.

$$
\begin{pmatrix}\n\times & \times & \times & \times & \times & \Sigma_j A_{1,j} & \times & \times \\
\times & \times & \times & \times & \Sigma_j A_{2,j} & \times & \times \\
\times & \times & \times & \times & \vdots & \times & \times \\
\times & \times & \times & \times & \Sigma_j A_{N-1,j} & \times & \times \\
\times & \times & \times & \times & \Sigma_j A_{N-1,j} & \times & \times \\
\times & \times & \times & \times & \Sigma_j A_{N+1,j} & \times & \times \\
\times & \times & \times & \times & \Sigma_j A_{N+1,j} & \times & \times \\
\times & \times & \times & \times & \vdots & \times & \times\n\end{pmatrix}
$$
\n(64)

Only the  $N^{th}$  column and the  $N^{th}$  row are affected by the transformation. Applying now the unicity condition [\(57\)](#page-19-3) the final transformed system reads:

$$
\begin{pmatrix}\n1 & 0 & \dots & 0 & 0 & 0 & 0 & 0 \\
0 & 1 & \dots & 0 & 0 & 0 & 0 & 0 \\
0 & 0 & \ddots & 0 & \vdots & 0 & 0 & 0 \\
0 & 0 & \dots & 1 & 0 & 0 & 0 & 0 \\
0 & 0 & \dots & 0 & \sum_{i,j} A_{i,j} & \sum_{i} A_{i,N+1} & \dots \\
0 & 0 & \dots & 0 & \sum_{j} A_{N+1,j} & \times & \times \\
0 & 0 & \dots & 0 & \vdots & \times & \times\n\end{pmatrix}\n\begin{pmatrix}\n\hat{u}_1 \\
\hat{u}_2 \\
\vdots \\
\hat{u}_{N-1} \\
\hat{u}_N \\
u_{N+1} \\
\vdots\n\end{pmatrix}\n=\n\begin{pmatrix}\n0 \\
0 \\
\vdots \\
0 \\
\sum_{i} b_i \\
b_{N+1} \\
\vdots\n\end{pmatrix}.
$$
\n(65)

# <span id="page-21-0"></span>C MATRIX Reference

The following conventions are adopted in the routine descriptions:

- [z] means optional: for example TYPE([z]gemat) declares a variable which can be of type gemat or zgemat.
- The symbol "|" is the logical **OR** operator. Thus

```
TYPE([z]gemat|[z]gbmat) :: mat
```
declares that mat can be either of type gemat, zgemat, pbmat or zpbmat.

• In a same declaration block, if a scalar or array of type DOUBLE PRECISION|COMPLEX is declared together with a matrix object which can be also complex, both should be either real or complex. For example in the routine updtmat, if mat of type zgbmat, val should be complex.

# <span id="page-21-1"></span>C.1 init

```
TYPE([z]gemat) :: mat
 SUBROUTINE init(n, nterms, mat ,kmat)
TYPE([z]gbmat) :: mat
  SUBROUTINE init(kl, ku, n, nterms, mat, kmat)
TYPE([z]pbmat) :: mat
  SUBROUTINE init(ku, n, nterms, mat, kmat)
TYPE([z]periodic_mat) :: mat
 SUBROUTINE init(kl, ku, n, nterms, mat, kmat)
```
INTEGER, INTENT(in) :: kl, ku, n, nterms INTEGER, OPTIONAL :: kmat

Purpose: Initialize data structure for matrix

# Arguments:

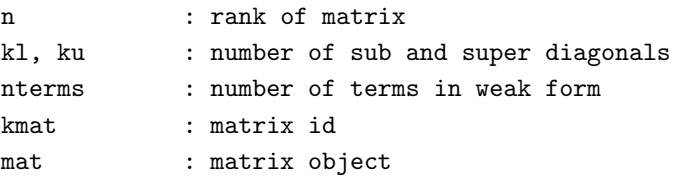

# <span id="page-22-0"></span>C.2 destroy

```
SUBROUTINE destroy(mat)
  TYPE([z]gemat|[z]gbmat|[z]pbmat|[z]periodic_mat) :: mat
```
#### Purpose: Free matrix memory

# Arguments:

mat : matrix object

# <span id="page-22-1"></span>C.3 updmat

```
SUBROUTINE updtmat(mat, i, j, val)
  TYPE([z]gemat|[z]gbmat|[z]pbmat|[z]periodic_mat) :: mat
  INTEGER, INTENT(IN) :: i, j
  DOUBLE PRECISION|COMPLEX, INTENT(IN) :: val
```
**Purpose:** Update (accumulate) element  $A_{ij}$ 

# Arguments:

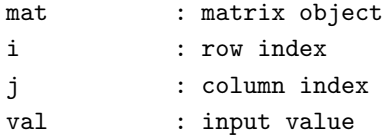

# <span id="page-22-2"></span>C.4 putele

```
SUBROUTINE putele(mat, i, j, val)
  TYPE([z]gemat|[z]gbmat|[z]pbmat|[z]periodic_mat) :: mat
  INTEGER, INTENT(IN) :: i, j
  DOUBLE PRECISION|COMPLEX, INTENT(IN) :: val
```
**Purpose:** Overwrite element  $A_{ij}$ 

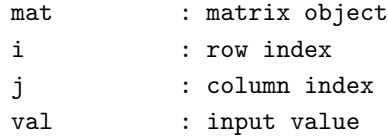

# <span id="page-23-0"></span>C.5 putrow

```
SUBROUTINE putrow(mat, i, arr)
  TYPE([z]gemat|[z]gbmat|[z]pbmat|[z]periodic_mat) :: mat
  INTEGER, INTENT(IN) :: i
  DOUBLE PRECISION|COMPLEX, INTENT(IN) :: arr(:)
```
Purpose: Overwrite a matrix row

# Arguments:

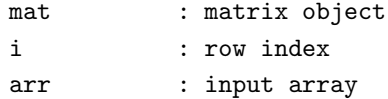

# <span id="page-23-1"></span>C.6 putcol

```
SUBROUTINE putcol(mat, j, arr)
  TYPE([z]gemat|[z]gbmat|[z]pbmat|[z]periodic_mat) :: mat
  INTEGER, INTENT(IN) :: j
  DOUBLE PRECISION|COMPLEX, INTENT(IN) :: arr(:)
```
Purpose: Overwrite a matrix row

# Arguments:

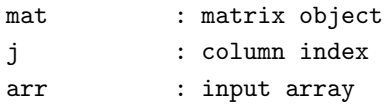

# <span id="page-23-2"></span>C.7 getele

```
SUBROUTINE getele(mat, i, j, val)
  TYPE([z]gemat|[z]gbmat|[z]pbmat|[z]periodic_mat) :: mat
  INTEGER, INTENT(IN) :: i, j
  DOUBLE PRECISION|COMPLEX, INTENT(OUT) :: val
```
**Purpose:** Get element  $A_{ij}$ 

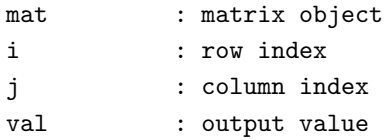

# <span id="page-24-0"></span>C.8 getrow

```
SUBROUTINE getrow(mat, i, arr)
  TYPE([z]gemat|[z]gbmat|[z]pbmat|[z]periodic_mat) :: mat
  INTEGER, INTENT(IN) :: i
  DOUBLE PRECISION|COMPLEX, INTENT(OUT) :: arr(:)
```
Purpose: Get a matrix row

# Arguments:

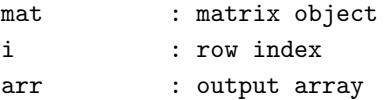

# <span id="page-24-1"></span>C.9 getcol

```
SUBROUTINE getcol(mat, j, arr)
  TYPE([z]gemat|[z]gbmat|[z]pbmat|[z]periodic_mat) :: mat
  INTEGER, INTENT(IN) :: j
  DOUBLE PRECISION|COMPLEX, INTENT(OUT) :: arr(:)
```
Purpose: Get a matrix column

# Arguments:

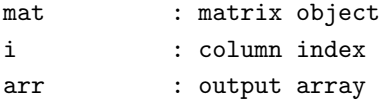

# <span id="page-24-2"></span>C.10 vmx

```
FUNCTION vmx(mat, x)
  TYPE([z]gemat|[z]gbmat|[z]pbmat|[z]periodic_mat) :: mat
  DOUBLE PRECISION|COMPLEX, DIMENSION(:), INTENT(in) :: x
  DOUBLE PRECISION|COMPLEX, DIMENSION(SIZE(x)) :: vmx
```
Purpose: Matrix-vector product Ax

#### Arguments:

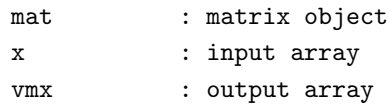

# <span id="page-24-3"></span>C.11 mcopy

```
SUBROUTINE mcopy(mata, matb)
  TYPE([z]gemat|[z]gbmat|[z]pbmat|[z]periodic_mat) :: mata, matb
```
#### **Purpose:** Matrix copy:  $B = A$

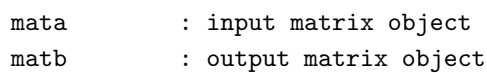

# <span id="page-25-0"></span>C.12 maddto

```
SUBROUTINE maddto(mata, alpha, matb)
  TYPE([z]gemat|[z]gbmat|[z]pbmat|[z]periodic_mat) :: mata, matb
  DOUBLE PRECISION|COMPLEX : alpha
```
**Purpose:** Matrix addition:  $A \leftarrow A + \alpha B$ 

#### Arguments:

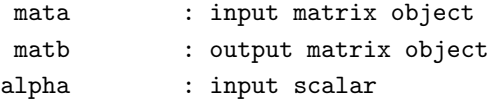

# <span id="page-25-1"></span>C.13 determinant

```
SUBROUTINE determinant(mat, base, pow)
  TYPE([z]gemat|[z]gbmat|[z]pbmat) :: mat
  INTEGER, INTENT(out) :: pow
  DOUBLE PRECISION|COMPLEX : base
```
**Purpose:** Returns the determinant of matrix as  $D = base \times 10^{pow}$ 

#### Arguments:

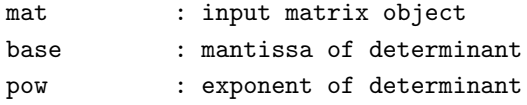

# <span id="page-25-2"></span>C.14 factor

```
SUBROUTINE factor(mat)
  TYPE([z]gemat|[z]gbmat|[z]pbmat|[z]periodic_mat) :: mat
```
Purpose: LU (Cholesky for symmetric/hermitian matrix) factorization

#### Arguments:

mat : inout matrix object

# <span id="page-25-3"></span>C.15 bsolve

```
SUBROUTINE bsolve(mat)
  TYPE([z]gemat|[z]gbmat|[z]pbmat|[z]periodic_mat) :: mat
  DOUBLE PRECISION|COMPLEX, DIMENSION [(:)] :: rhs
  DOUBLE PRECISION|COMPLEX, DIMENSION [(:),] OPTIONAL, INTENT (out) :: sol
```
Purpose: Solve the linear system using the factored matrix, for a single or multiple right-hand-side

#### Arguments:

mat : input factored matrix object rhs : input right-hand-side, overwriten by the solution if sol is not present sol : contains solution

# <span id="page-26-0"></span>D SPMAT Reference

The following conventions are adopted in the routine descriptions:

- [z] means optional: for example TYPE([z]gemat) declares a variable which can be of type gemat or zgemat.
- The symbol "|" is the logical **OR** operator. Thus

TYPE([z]gemat|[z]gbmat) :: mat

declares that mat can be either of type gemat, zgemat, pbmat or zpbmat.

• In a same declaration block, if a scalar or array of type DOUBLE PRECISION|COMPLEX is declared together with a matrix object which can be also complex, both should be either real or complex. For example in the routine updtmat, if mat of type zgbmat, val should be complex.

#### <span id="page-26-1"></span>D.1 init

```
SUBROUTINE init(n, mat, istart, iend)
  TYPE([z]spmat) :: mat
  INTEGER, INTENT(in), OPTIONAL :: istart, iend
  INTEGER, INTENT(in) :: n
```
Purpose: Initialize an empty sparse matrix of *n* rows.

Arguments:

n : rank of matrix mat : matrix object istart, iend : range of row indices. By default istart=1, iend=n

#### <span id="page-26-2"></span>D.2 destroy

SUBROUTINE destroy(mat) TYPE([z]spmat) :: mat

Purpose: Free matrix memory

#### Arguments:

mat : matrix object

#### <span id="page-26-3"></span>D.3 updmat

```
SUBROUTINE updtmat(mat, i, j, val)
  TYPE([z]spmat) :: mat
  INTEGER, INTENT(IN) :: i, j
  DOUBLE PRECISION|COMPLEX, INTENT(IN) :: val
```
**Purpose:** Update (accumulate) an existing element  $A_{ij}$  or insert it in the linked list in an increasing order in the column index j.

### Arguments:

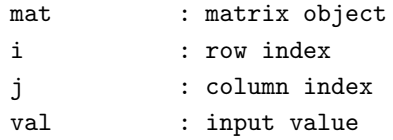

# <span id="page-27-0"></span>D.4 putele

```
SUBROUTINE putele(mat, i, j, val, nlforce_zero)
  TYPE([z]pbmat) :: mat
  INTEGER, INTENT(IN) :: i, j
  DOUBLE PRECISION|COMPLEX, INTENT(IN) :: val
  LOGICAL, INTENT(in), OPTIONAL :: nlforce_zero
```
**Purpose:** Overwrite an existing element  $A_{ij}$  or insert it in the linked list in an increasing order in the column index j.

# Arguments:

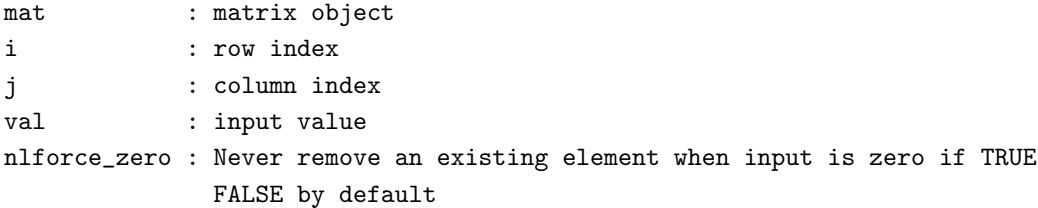

# <span id="page-27-1"></span>D.5 putrow

```
SUBROUTINE putrow(mat, i, arr, col, nlforce_zero)
  TYPE([z]spmat) :: mat
  INTEGER, INTENT(IN) :: i
  DOUBLE PRECISION|COMPLEX, INTENT(IN) :: arr(:)
  INTEGER, INTENT(in), OPTIONAL :: col(:)
  LOGICAL, INTENT(in), OPTIONAL :: nlforce_zero
```
Purpose: Overwrite a matrix row

```
mat : matrix object
i : row index
arr : input array
col : input array containing column indices
nlforce_zero : Never remove an existing element when input is zero if TRUE
            FALSE by default
```
# <span id="page-28-0"></span>D.6 putcol

```
SUBROUTINE putcol(mat, j, arr, nlforce_zero)
  TYPE([z]spmat) :: mat
  INTEGER, INTENT(IN) :: j
  DOUBLE PRECISION|COMPLEX, INTENT(IN) :: arr(:)
```
Purpose: Overwrite a matrix row

# Arguments:

mat : matrix object j : column index arr : input array nlforce\_zero : Never remove an existing non-zero element if .TRUE. .FALSE. by default

# <span id="page-28-1"></span>D.7 getele

```
SUBROUTINE getele(mat, i, j, val)
  TYPE([z]spmat) :: mat
  INTEGER, INTENT(IN) :: i, j
  DOUBLE PRECISION|COMPLEX, INTENT(OUT) :: val
```
**Purpose:** Get element  $A_{ij}$ 

#### Arguments:

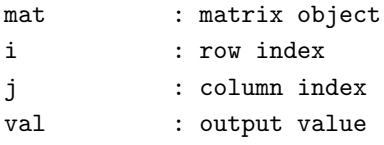

### <span id="page-28-2"></span>D.8 getrow

```
SUBROUTINE getrow(mat, i, arr, col)
  TYPE([z]spmat) :: mat
  INTEGER, INTENT(IN) :: i
  DOUBLE PRECISION|COMPLEX, INTENT(OUT) :: arr(:)
  INTEGER, INTENT(out), OPTIONAL :: col(:)
```
Purpose: Get a matrix row and optionally the column indices

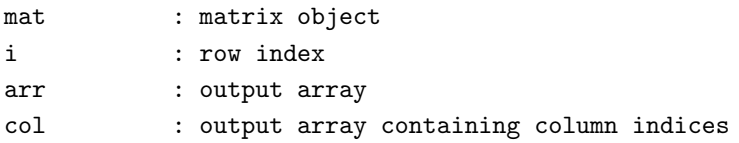

#### <span id="page-29-0"></span>D.9 getcol

```
SUBROUTINE getcol(mat, j, arr)
  TYPE([z]spmat) :: mat
  INTEGER, INTENT(IN) :: j
  DOUBLE PRECISION|COMPLEX, INTENT(OUT) :: arr(:)
```
Purpose: Get a matrix column

#### Arguments:

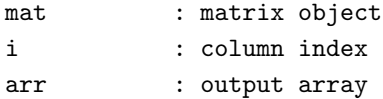

#### <span id="page-29-1"></span>D.10 get\_count

```
INTEGER FUNCTION get_count(mat, nnz)
  TYPE([z]spmat) :: mat
  INTEGER, INTENT(out), OPTIONAL :: nnz(:)
```
Purpose: Returns the number of non-zeros and optionally an array of numbers of non-zeros on each row

#### Arguments:

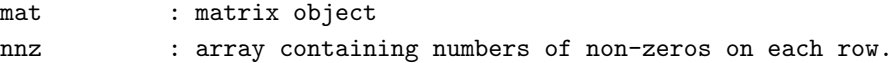

# <span id="page-29-2"></span>E PARDISO BSPLINES Reference

The subroutines updmat, putele, putrow, putcol, getele, getrow, getcol, vmx, mcopy, maddto and destroy have exactly the same list of arguments as those from the MATRIX module (as documented in Appendix [C\)](#page-21-0), except for the matrix types. Below, we show only the routines that have different arguments. The same conventions as before are used for the routine description.

### <span id="page-29-3"></span>E.1 init

```
SUBROUTINE init(n, nterms, mat, kmat, nlsym, [nlherm,] nlpos, &
    & nlforce_zero)
 INTEGER, INTENT(in) :: n, nterms
 TYPE([z]pardiso_mat) :: mat
 INTEGER, OPTIONAL, INTENT(in) :: kmat
 LOGICAL, OPTIONAL, INTENT(in) :: nlsym
 LOGICAL, OPTIONAL, INTENT(in) :: nlpos
 LOGICAL, OPTIONAL, INTENT(in) :: nlforce_zero
```
Purpose: Initialize the PARDISO solver. A SPMAT matrix of n empty rows is initialized.

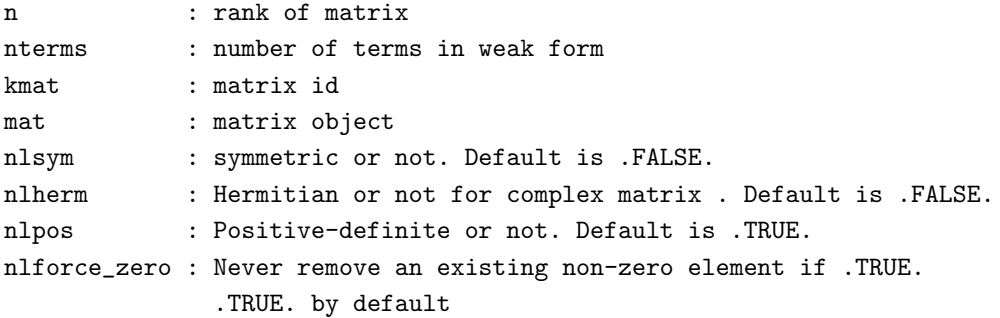

# <span id="page-30-0"></span>E.2 clear mat

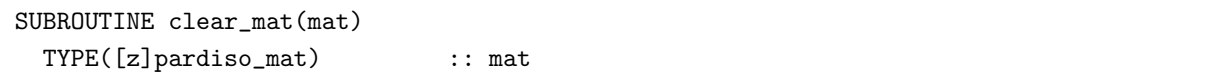

Purpose: Clear matrix, keeping its sparse structure unchanged

#### Arguments:

mat : matrix object

# <span id="page-30-1"></span>E.3 psum mat

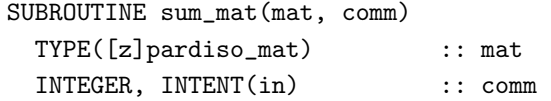

Purpose: Parallel sum of matrices. Result matrix is placed in the sparse matrix mat $\%$ mat on all processes of comm.

#### Arguments:

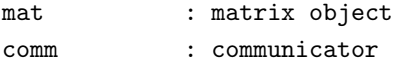

# <span id="page-30-2"></span>E.4  $p2p$  mat

```
SUBROUTINE p2p_mat(mat, dest, extyp, op, comm)
 TYPE([z]pardiso_mat) :: mat
 INTEGER, INTENT(in) :: dest
 CHARACTER(len=*), INTENT(in) :: extyp ! ('send', 'recv', 'sendrecv')
 CHARACTER(len=*), INTENT(in) :: op ! ('put', 'updt')
  INTEGER, INTENT(in) :: comm
```
Purpose: Point-to-point combine sparse matrix between 2 processes.

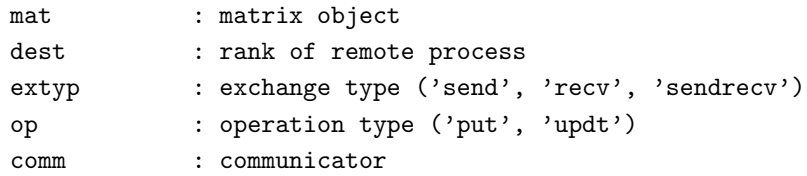

#### <span id="page-31-0"></span>E.5 get\_count

```
INTEGER FUNCTION get_count(mat, nnz)
  TYPE([z]pardiso_mat) :: mat
  INTEGER, INTENT(out), OPTIONAL :: nnz(:)
```
Purpose: Returns the number of non-zeros and optionally an array of numbers of non-zeros on each row

### Arguments:

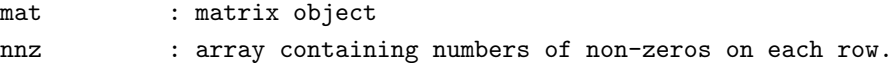

#### <span id="page-31-1"></span>E.6 factor

```
SUBROUTINE factor(mat, nlreord, nlmetis, debug)
 TYPE([z]pardiso_mat) :: mat
 LOGICAL, OPTIONAL, INTENT(in) :: nlreord
 LOGICAL, OPTIONAL, INTENT(in) :: nlmetis
  LOGICAL, OPTIONAL, INTENT(in) :: debug
```
Purpose: Wrapper of to\_mat, reord\_mat and numfact

#### Arguments:

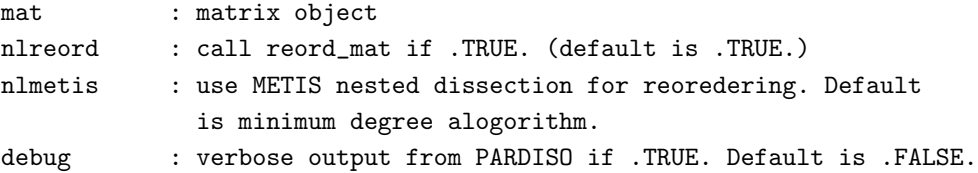

# <span id="page-31-2"></span>E.7 bsolve

```
SUBROUTINE bsolve_pardiso_mat1(mat, rhs, sol, nref, debug)
 TYPE([z]pardiso_mat) :: mat
 DOUBLE PRECISION|COMPLEX :: rhs(:)
 DOUBLE PRECISION|COMPLEX, OPTIONAL :: sol(:)
 INTEGER, OPTIONAL :: nref
 LOGICAL, OPTIONAL, INTENT(in) :: debug
```
Purpose: Wrapper of to\_mat, reord\_mat and numfact

```
mat : matrix object
rhs : input right-hand-side, overwriten by the solution if sol is not present
sol : contains solution
ref : maximum number of refinement steps. Default is 0 (no refinement).
debug : verbose output from PARDISO if .TRUE. Default is .FALSE.
```
# <span id="page-32-0"></span>E.8 to mat

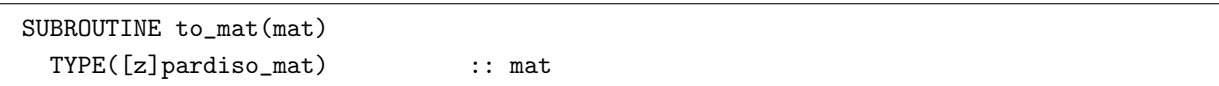

Purpose: Convert linked list spmat to pardiso matrix structure

#### Arguments:

mat : matrix object

# <span id="page-32-1"></span>E.9 reord mat

```
SUBROUTINE reord_mat(mat, nlmetis, debug)
 TYPE([z]pardiso_mat) :: mat
 LOGICAL, OPTIONAL, INTENT(in) :: nlmetis
  LOGICAL, OPTIONAL, INTENT(in) :: debug
```
Purpose: Reordering and symbolic factorization

#### Arguments:

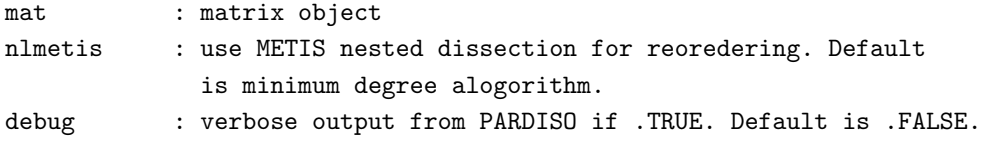

# <span id="page-32-2"></span>E.10 numfact

SUBROUTINE numfact(mat, debug) TYPE([z]pardiso\_mat) :: mat LOGICAL, OPTIONAL, INTENT(in) :: debug

Purpose: Numerical factorization

Arguments:

mat : matrix object debug : verbose output from PARDISO if .TRUE. Default is .FALSE.

# <span id="page-32-3"></span>F [P]WSMP BSPLINES Reference

The subroutines updmat, putele, putrow, putcol, getele, getrow, getcol, vmx, mcopy, maddto and destroy have exactly the same list of arguments as those from the MATRIX module (as documented in Appendix [C\)](#page-21-0), except for the matrix types. Below, we show only the routines that have different arguments. The same conventions as before are used for the routine description.

# <span id="page-33-0"></span>F.1 init

```
SUBROUTINE init(n, nterms, mat, kmat, nlsym, [nlherm,] nlpos, &
    & nlforce_zero, [comm_in])
 INTEGER, INTENT(in) :: n, nterms
 TYPE([z]wsmp_mat) :: mat
 INTEGER, OPTIONAL, INTENT(in) :: kmat
 LOGICAL, OPTIONAL, INTENT(in) :: nlsym
 LOGICAL, OPTIONAL, INTENT(in) :: nlpos
 LOGICAL, OPTIONAL, INTENT(in) :: nlforce_zero
 INTEGER, OPTIONAL, INTENT(in) :: comm_in
```
Purpose: Initialize the WSMP solver. A SPMAT matrix of n empty rows is initialized.

#### Arguments:

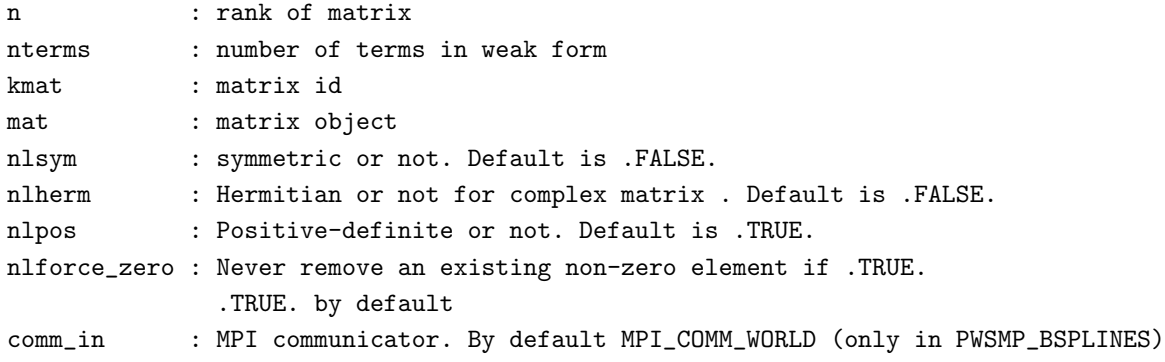

# <span id="page-33-1"></span>F.2 clear mat

```
SUBROUTINE clear_mat(mat)
  TYPE([z]wsmp_mat) :: mat
```
Purpose: Clear matrix, keeping its sparse structure unchanged

# Arguments:

mat : matrix object

# <span id="page-33-2"></span>F.3 psum mat

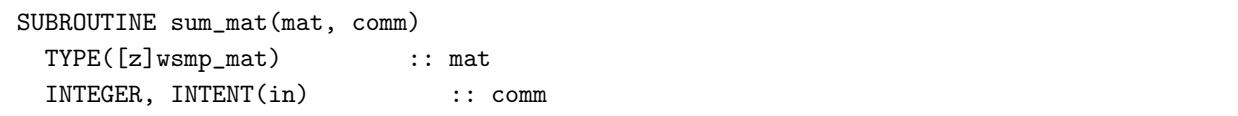

Purpose: Parallel sum of matrices. Result matrix is placed in the sparse matrix mat%mat on all processes of comm.

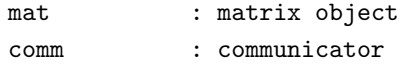

### <span id="page-34-0"></span>F.4 p2p\_mat

```
SUBROUTINE p2p_mat(mat, dest, extyp, op, comm)
 TYPE([z]wsmp_mat) :: mat
 INTEGER, INTENT(in) :: dest
 CHARACTER(len=*), INTENT(in) :: extyp ! ('send', 'recv', 'sendrecv')
 CHARACTER(len=*), INTENT(in) :: op ! ('put', 'updt')
  INTEGER, INTENT(in) :: comm
```
Purpose: Point-to-point combine sparse matrix between 2 processes.

#### Arguments:

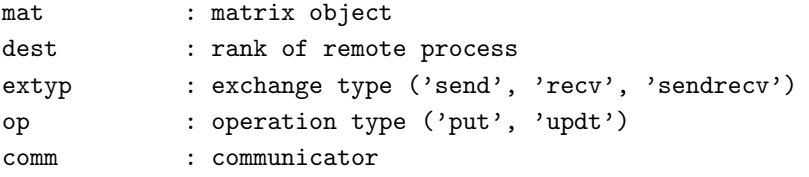

# <span id="page-34-1"></span>F.5 get\_count

```
INTEGER FUNCTION get_count(mat, nnz)
  TYPE([z]wsmp_mat) :: mat
  INTEGER, INTENT(out), OPTIONAL :: nnz(:)
```
Purpose: Returns the number of non-zeros and optionally an array of numbers of non-zeros on each row

#### Arguments:

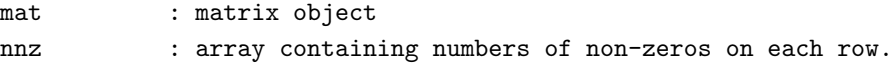

# <span id="page-34-2"></span>F.6 factor

```
SUBROUTINE factor(mat, nlreord)
 TYPE([z]wsmp_mat) :: mat
 LOGICAL, OPTIONAL, INTENT(in) :: nlreord
```
Purpose: Wrapper of to\_mat, reord\_mat and numfact

# Arguments:

mat : matrix object nlreord : call reord\_mat if .TRUE. (default is .TRUE.)

# <span id="page-34-3"></span>F.7 bsolve

```
SUBROUTINE bsolve_wsmp_mat1(mat, rhs, sol, nref)
 TYPE([z]wsmp_mat) :: mat
 DOUBLE PRECISION|COMPLEX :: rhs(:)
 DOUBLE PRECISION|COMPLEX, OPTIONAL :: sol(:)
 INTEGER, OPTIONAL :: nref
```
Purpose: Wrapper of to\_mat, reord\_mat and numfact

#### Arguments:

mat : matrix object rhs : input right-hand-side, overwriten by the solution if sol is not present sol : contains solution ref : maximum number of refinement steps. Default is 0 (no refinement). debug : verbose output from WSMP if .TRUE. Default is .FALSE.

# <span id="page-35-0"></span>F.8 to mat

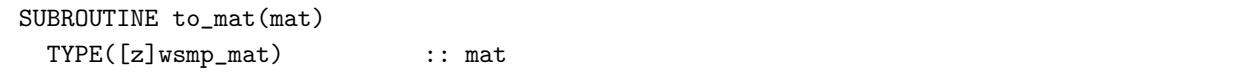

Purpose: Convert linked list spmat to wsmp matrix structure

#### Arguments:

mat : matrix object

### <span id="page-35-1"></span>F.9 reord mat

SUBROUTINE reord\_mat(mat) TYPE([z]wsmp\_mat) :: mat

Purpose: Reordering and symbolic factorization

#### Arguments:

mat : matrix object

# <span id="page-35-2"></span>F.10 numfact

```
SUBROUTINE numfact(mat)
 TYPE([z]wsmp_mat) :: mat
```
Purpose: Numerical factorization

#### Arguments:

mat : matrix object

# <span id="page-35-3"></span>G MUMPS BSPLINES Reference

The subroutines updmat, putele, putrow, putcol, getele, getrow, getcol, vmx, mcopy, maddto and destroy have exactly the same list of arguments as those from the MATRIX module (as documented in Appendix [C\)](#page-21-0), except for the matrix types. Below, we show only the routines that have different arguments. The same conventions as before are used for the routine description.

# <span id="page-36-0"></span>G.1 init

```
SUBROUTINE init(n, nterms, mat, kmat, nlsym, [nlherm,] nlpos, &
    & nlforce_zero, comm_in)
 INTEGER, INTENT(in) :: n, nterms
 TYPE([z]mumps_mat) :: mat
 INTEGER, OPTIONAL, INTENT(in) :: kmat
 LOGICAL, OPTIONAL, INTENT(in) :: nlsym
 LOGICAL, OPTIONAL, INTENT(in) :: nlpos
 LOGICAL, OPTIONAL, INTENT(in) :: nlforce_zero
 INTEGER, OPTIONAL, INTENT(in) :: comm_in
```
Purpose: Initialize the MUMPS solver. A SPMAT matrix of n empty rows is initialized.

#### Arguments:

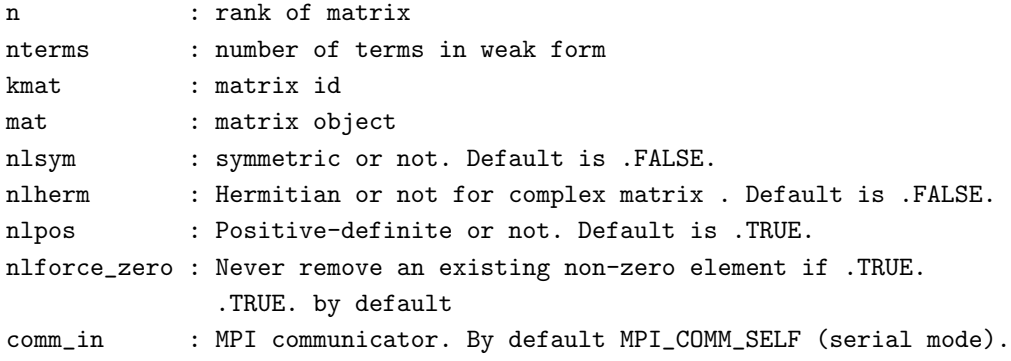

# <span id="page-36-1"></span>G.2 clear mat

```
SUBROUTINE clear_mat(mat)
  TYPE([z]mumps_mat) :: mat
```
Purpose: Clear matrix, keeping its sparse structure unchanged

### Arguments:

mat : matrix object

### <span id="page-36-2"></span>G.3 psum mat

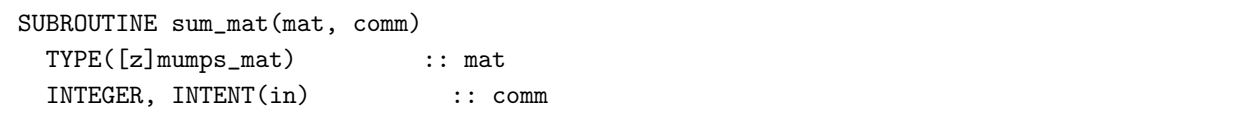

Purpose: Parallel sum of matrices. Result matrix is placed in the sparse matrix mat%mat on all processes of comm.

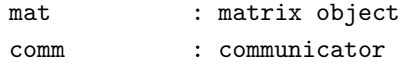

### <span id="page-37-0"></span>G.4 p2p\_mat

```
SUBROUTINE p2p_mat(mat, dest, extyp, op, comm)
 TYPE([z]mumps_mat) :: mat
 INTEGER, INTENT(in) :: dest
 CHARACTER(len=*), INTENT(in) :: extyp ! ('send', 'recv', 'sendrecv')
 CHARACTER(len=*), INTENT(in) :: op ! ('put', 'updt')
  INTEGER, INTENT(in) :: comm
```
Purpose: Point-to-point combine sparse matrix between 2 processes.

#### Arguments:

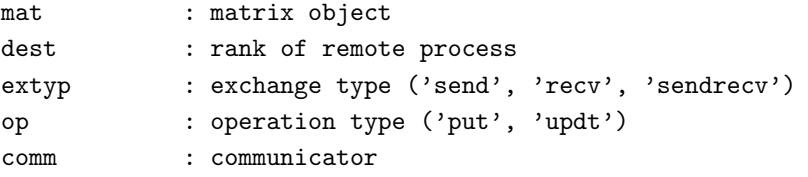

# <span id="page-37-1"></span>G.5 get count

```
INTEGER FUNCTION get_count(mat, nnz)
  TYPE([z]mumps_mat) :: mat
  INTEGER, INTENT(out), OPTIONAL :: nnz(:)
```
Purpose: Returns the number of non-zeros and optionally an array of numbers of non-zeros on each row

#### Arguments:

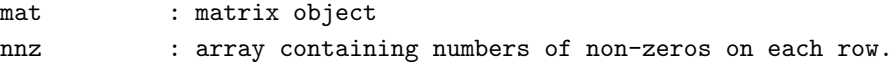

# <span id="page-37-2"></span>G.6 factor

```
SUBROUTINE factor(mat, nlreord)
 TYPE([z]mumps_mat) :: mat
 LOGICAL, OPTIONAL, INTENT(in) :: nlreord
```
Purpose: Wrapper of to\_mat, reord\_mat and numfact

# Arguments:

mat : matrix object nlreord : call reord\_mat if .TRUE. (default is .TRUE.)

# <span id="page-37-3"></span>G.7 bsolve

```
SUBROUTINE bsolve_mumps_mat1(mat, rhs, sol, nref)
 TYPE([z]mumps_mat) :: mat
 DOUBLE PRECISION|COMPLEX :: rhs(:)
 DOUBLE PRECISION|COMPLEX, OPTIONAL :: sol(:)
 INTEGER, OPTIONAL :: nref
```
Purpose: Wrapper of to\_mat, reord\_mat and numfact

#### Arguments:

mat : matrix object rhs : input right-hand-side, overwriten by the solution if sol is not present sol : contains solution ref : maximum number of refinement steps. Default is 0 (no refinement). debug : verbose output from MUMPS if .TRUE. Default is .FALSE.

# <span id="page-38-1"></span>G.8 to mat

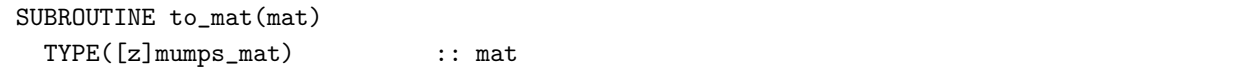

Purpose: Convert linked list spmat to mumps matrix structure

#### Arguments:

mat : matrix object

# <span id="page-38-2"></span>G.9 reord mat

SUBROUTINE reord\_mat(mat) TYPE([z]mumps\_mat) :: mat

Purpose: Reordering and symbolic factorization

#### Arguments:

mat : matrix object

# <span id="page-38-3"></span>G.10 numfact

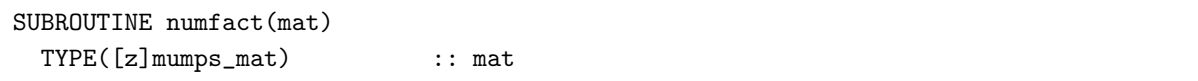

Purpose: Numerical factorization

#### Arguments:

mat : matrix object

# <span id="page-38-4"></span>References

- <span id="page-38-5"></span>[1] BSPLINES Reference Guide.
- <span id="page-38-6"></span>[2] <http://www.pardiso-project.org/>
- <span id="page-38-7"></span>[3] <http://www-users.cs.umn.edu/~agupta/wsmp.html>
- <span id="page-38-0"></span>[4] <http://graal.ens-lyon.fr/MUMPS/>
- [5] B. F. McMillan, et. al. Rapid Fourier space solution of linear partial integro-differential equations in toroidal magnetic confinement geometries, Computer Physics Communications 181(4), 715-719 (2010)